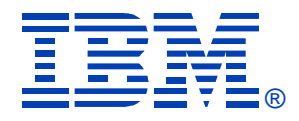

#### Control your own destiny with Optimization Hints

Patrick BossmanIBM Silicon Valley Lab

**December 13, 2006 Columbia, MD**

# Agenda

- Overview
- Reasons for using
- Environment setup
- Preparation
- Sample cases
- Verifying hint used
- Limitations
- Future work --> Visual plan hint

## Optimization hints overview

- What are optimization hints?
	- Feature added in V6
	- Uses PLAN\_TABLE as INPUT
	- Allow user to specify desired access path to optimizer
	- Design point support "fallback" to previous access path
	- Experienced / daring users can design their own access path

## Optimization hints overview

- When should optimization hints be used?
	- Temporary fix to resolve immediate crisis
	- Access path regresses from previously good path
		- Migrate to new release
		- RUNSTATS + REBIND
		- Environmental change (ridpool, bufferpool, zparm)
		- Maintenance upgrade
	- Use OPTHINT to address known access path problem when other solutions not viable
		- For transactional SQL REOPT too expensive
		- Limitation of optimizer
		- $\bullet$  Providing more accurate statistics not viable, or does not solve problem

#### Alternative uses

- User feedback on use of OPTHINTS...
	- Lock in access path
		- Stabilize desired static access path
	- Excessive prepare time
		- Repeatedly execute complex dynamic SQL
		- Known desirable access path
		- Prepare cost very expensive
			- Complex join can be several minutes
			- Significant CPU / memory consumption
		- Provide optimizer hint which is same path that it normally chooses
		- When successful, OPTHINT only considers the access path you've provided
			- Very streamlined prepare

## Why optimization hints?

- Why optimization hints over other tuning methods?
	- Hints directly address problem SQL statement
		- Will not adversely affect other SQL statements
		- More stable than other query tricks
		- Perform better than other query tricks
	- Avoid statistics seeding
		- Can adversely affect other SQL statements
		- Difficult to maintain (RUNSTATS overrides)
	- Avoid query tricks
		- Eg. 0=1, 0<>0, CONCAT ", + 0, etc
		- Trick may work today, but query still costed
		- Optimizer can still choose alternate access path tomorrow

#### Tips to generate optimization hints

- Comfortable with process of statistics seeding?
	- Get the benefit of statistics seeding with less risk
		- Possibly regress other SQL
		- RUNSTATS replaces your statistic trick
		- Future cost change, trick may not work
	- If you're comfortable with statistics seeding...
	- Use statistics seeding to generate desired access path
		- Seed statistic
		- Generate desired access path
		- Convert access path to hint
		- Undo seeding --> other SQL no longer at risk

## More tips

- Comfortable with query tricks?
	- Get the benefit of the trick (good path), with less risk, better performance
	- Use query trick to generate the hint
		- Code SQL with query trick
		- Generate desired access path
		- Convert to optimization hint
		- Undo query trick
	- Benefit of good access path
		- No "extra" predicates
		- Sargability (when predicate processed) not degraded
		- Risk of future regression reduced

#### Environment setup

- Setup for optimization hints
	- Set ZPARM to enable optimization hints
		- Specify YES in Optimization Hints field
		- Installation panel DSNTIP4
		- ZPARM can be changed on-line
	- PLAN\_TABLE must be migrated to AT LEAST 49-column format
		- Added columns OPTHINT, HINT\_USED, PRIMARY\_ACCESSTYPE
		- Really, migrate to most current format...
			- Tip you'll eventually have UNICODE explain tables…

## Crisis planning

- Question:
	- Would you wait until a site disaster occurs to develop an offsite recovery plan?
		- Hopefully not, because it's too late at that point.
	- Don't wait for a query crisis to learn how to implement optimization hints
	- Optimization hints are another tool in the toolbox. Being able to quickly implement them may save you in a crisis.

# Planning for a crisis

- Planning for crisis
	- $\mathcal{L}_{\mathcal{A}}$  Store critical explain information
		- For use as input to future OPTHINTS
		- Bind static applications with EXPLAIN(YES)
		- Store access path for desired (critical) dynamic SQL statements
	- $\mathcal{L}_{\mathcal{A}}$  What if you don't have "previously good" access path?
		- Do you know what you want?
			- Manually change plan\_table
			- Use seed / trick methods to generate desired access path
- No hint, no idea about what good path was?

 $\mathcal{L}_{\mathcal{A}}$ Back to tuning....

## Using and validating hints

- Static SQL
	- Enable previous access path
	- Validate hint is used
	- Use QUERYNO clause to overcome changing statement number problem
- Dynamic SQL
	- No statement cache
	- Statement cache
- Troubleshooting
	- Most common mistakes

## Static example

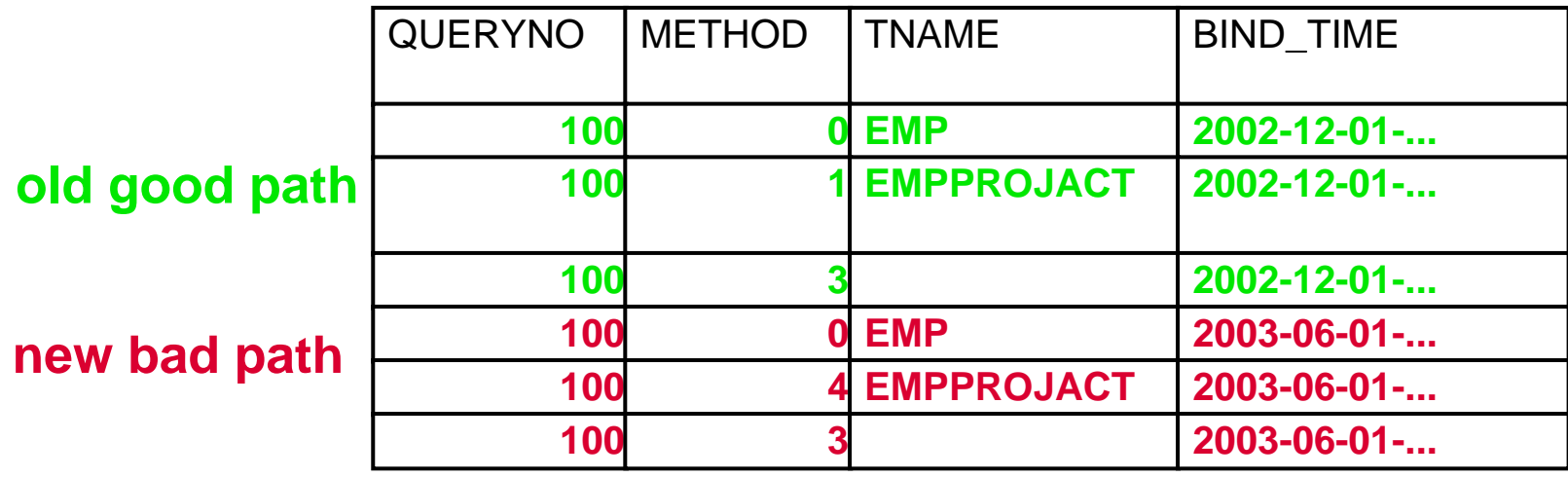

- Access path changed
	- Previous good plan was nested loop join
	- New access path is hybrid
		- Runtime performance degraded

#### Update PLAN\_TABLE

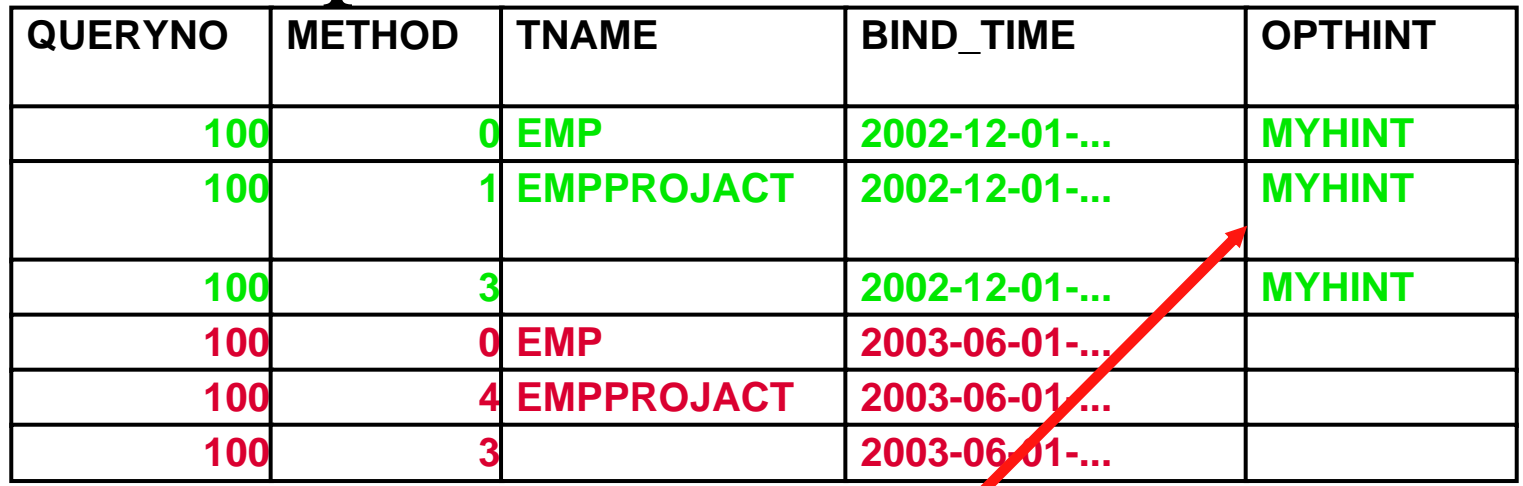

Update PLAN\_TABLE Set OPTHINT = 'MYHINT' WHERE QUERYNO = 100 AND DATE(BIND\_TIME) BETWEEN '2002-12-01' AND '2002-12-02'

 $\bullet$  **(Further qualify by PROGNAME, APPLNAME, COLLID, VERSION, etc)**

## Bind PACKAGE or PLAN

• If using packages, bind at package level:

REBIND PACKAGE (MYLOCATION.MYCOLLID.MYPACKAGE) - EXPLAIN(YES) -  $\le$  - Want to validate hint used! OPTHINT (MYHINT) - VALIDATE(BIND)

 $\bullet$ Otherwise bind at plan level:

BIND PLAN(MYPLAN) - OPTHINT(MYHINT) - VALIDATE(BIND)

EXPLAIN(YES) -  $\le$  - Want to validate hint used!

 $\bullet$  \*\*\* Bind should have SQLCODE +394, Optimization hint used

### Validate PLAN\_TABLE

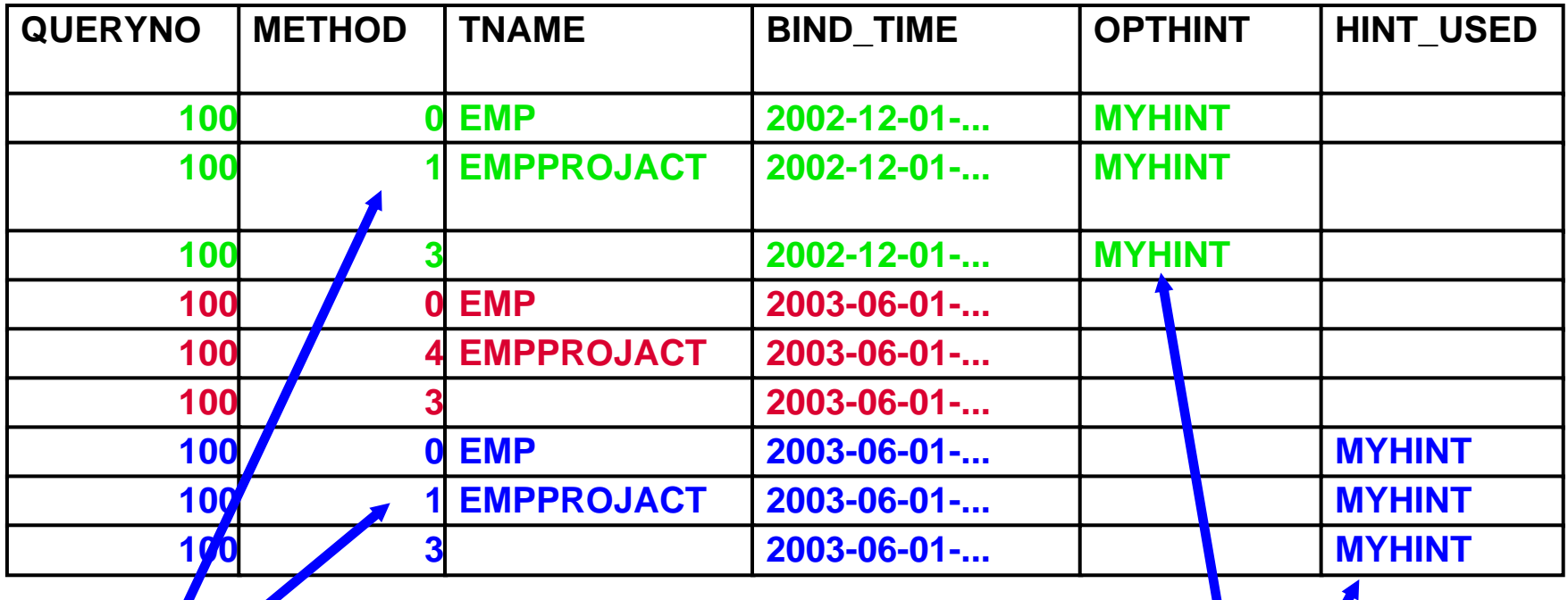

**Check access path settings**

**Verify HINT\_USED column**

### Troubleshooting Static

#### • **SQLCODE** is critical

- SQLCODE = 000 means no hint found, used
	- Check PLAN\_TABLE columns:
		- QUERYNO, APPLNAME, PROGNAME, VERSION, COLLID, OPTHINT same?
		- Updated OPTHINT column for ALL rows?
- SQLCODE +394 means hint found, used
	- You should **STILL** validate explain output
		- Optimizer can add necessary sorts
		- Determine matching columns, multi-index path, etc.
		- Compare OPTHINT plan with HINT\_USED plan

#### Troubleshooting Static

- **SQLCODE** is critical (cont.)
	- SQLCODE +395 means hint found, not used
		- Look up +395 in Messages and Codes
		- Reason code identifies cause which disabled hint
			- Eg. Reason code 26: Table is missing

## Troubleshooting Static

#### • **SQLCODE** is critical (cont.)

- Multiple query block SQL statements
	- Optimization hints are used at a query block level
	- OPTHINT may be used in one query block, invalid in another
- So what SQLCODE gets returned???
	- Priority:  $+395 \rightarrow +394 \rightarrow 000$
	- If any query block finds hint / fails to use +395 is returned
	- If partial hint provided
		- Hint provided for only one QBLOCK out of many, hint used?
		- +394 provided
		- Plan\_table will show which query block has hint used.

## QUERYNO tip

- Use QUERYNO in static SQL to freeze the queryno
	- Without QUERYNO in static SQL
		- If program changes, STMTNO may change, also changes QUERYNO
	- Could result in OPTHINT no longer being found.
	- Use QUERYNO clause within the SQL to assign a specific QUERYNO which will not change even with application coding changes
		- STMTNO still changes, QUERYNO does not

## Dynamic example

• Poorly performing SQL:

SELECT \* FROM EMP E, EMPPROJACT EPA WHERE ...

;

#### Add QUERYNO clause and explain

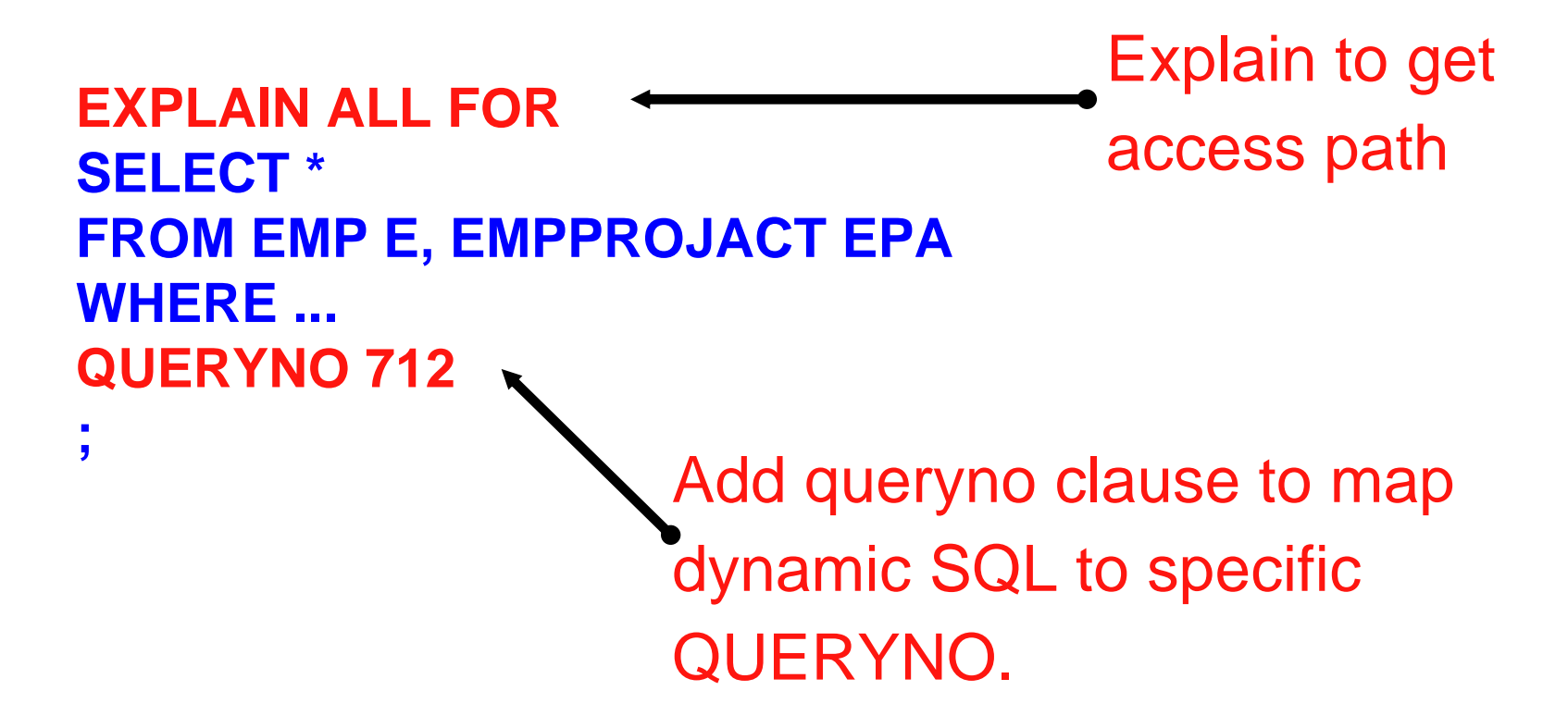

## Resulting explain

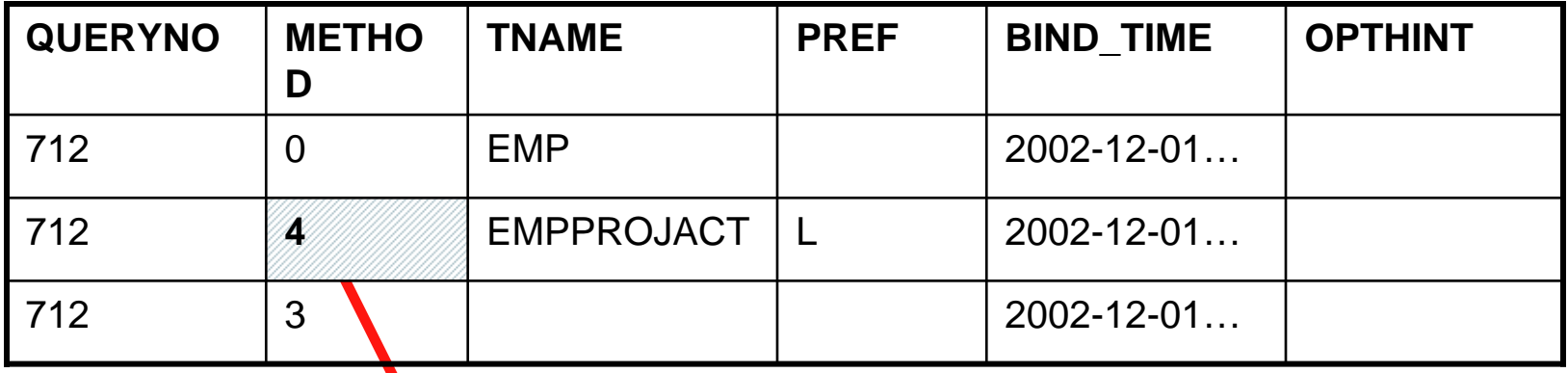

- • Notice bad join method
	- Compare to previous explain
	- Your analysis indicates hybrid is inefficient in this case
		- Poor performance

## Update PLAN\_TABLE

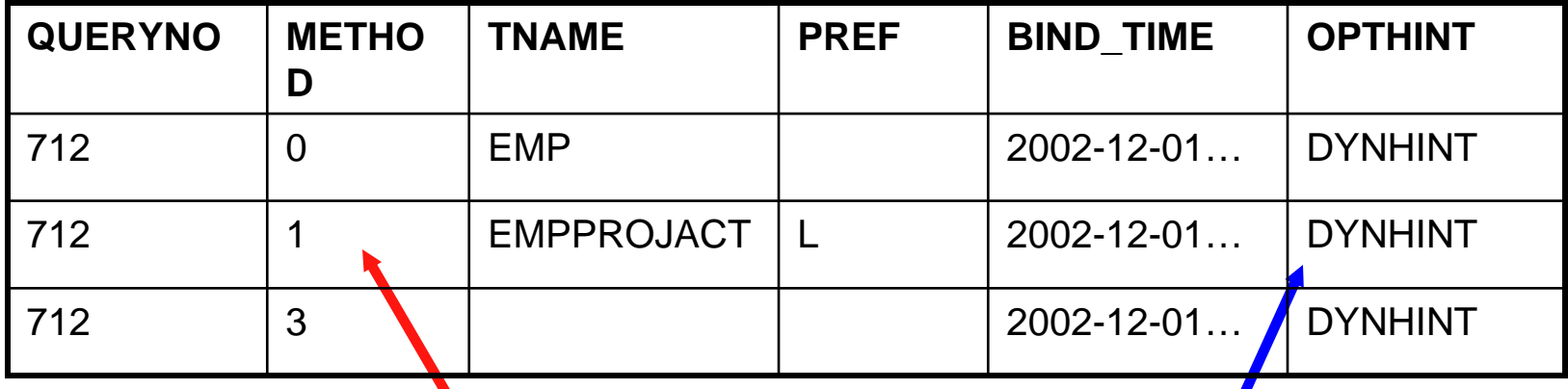

**UPDATE PLAN\_TABLE SET METHOD = 1WHERE TNAME = 'EMPPROJACT';** **UPDATE PLAN\_TABLE SET OPTHINT = 'DYNHINT' WHERE QUERYNO = 712;**

**TIPS:**

**1. Need to set OPTHINT for ALL rows in query block, so use multiple updates!!!**

**2. Double check to ensure access path UPDATES to** 

**PLAN\_TABLE update only intended rows.**

Use explain to validate hint **SET CURRENT OPTIMIZATION HINT = 'DYNHINT'; EXPLAIN ALL FORSELECT \* FROM EMP E , EMPPROJACCT EPA WHERE ...QUERYNO 712;** Dynamic SQL uses Special register

First validation: SQLCODE = +394, Optimization hint used?

## Validate PLAN\_TABLE

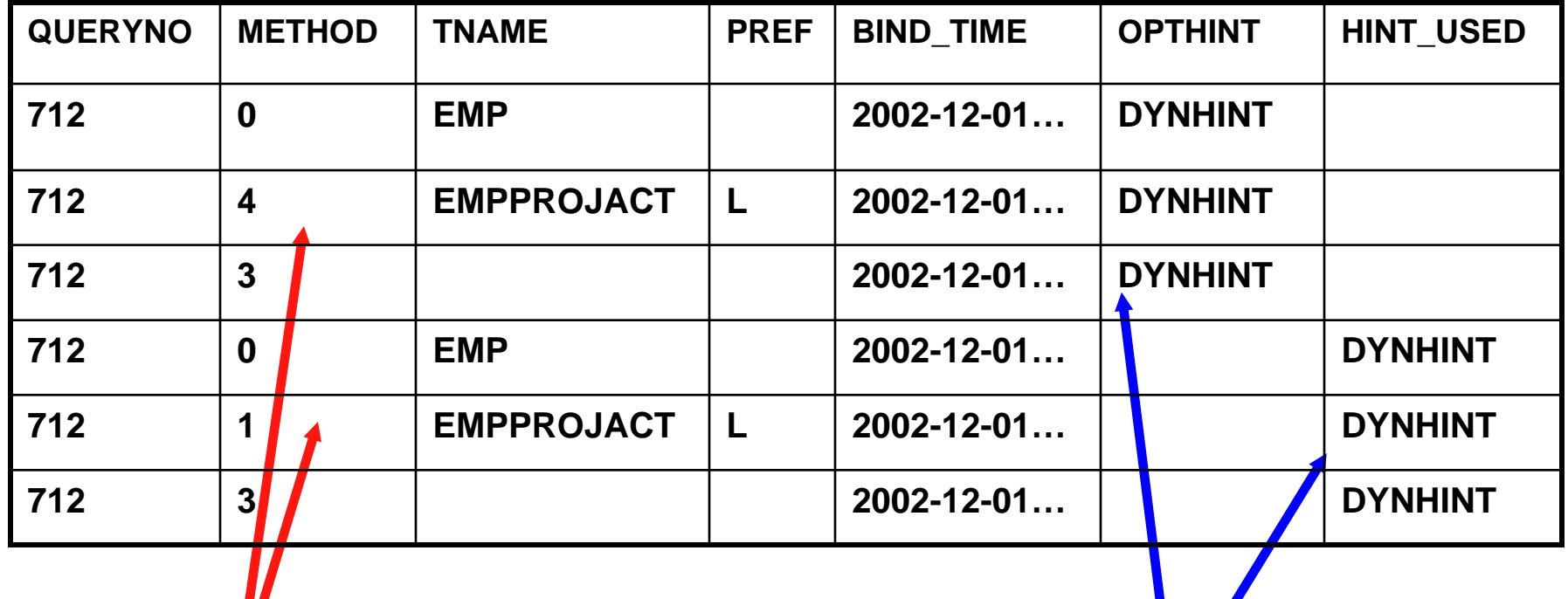

**Check access path Settings**

**Verify HINT\_USED column**

### Hmmm, what about prefetch?

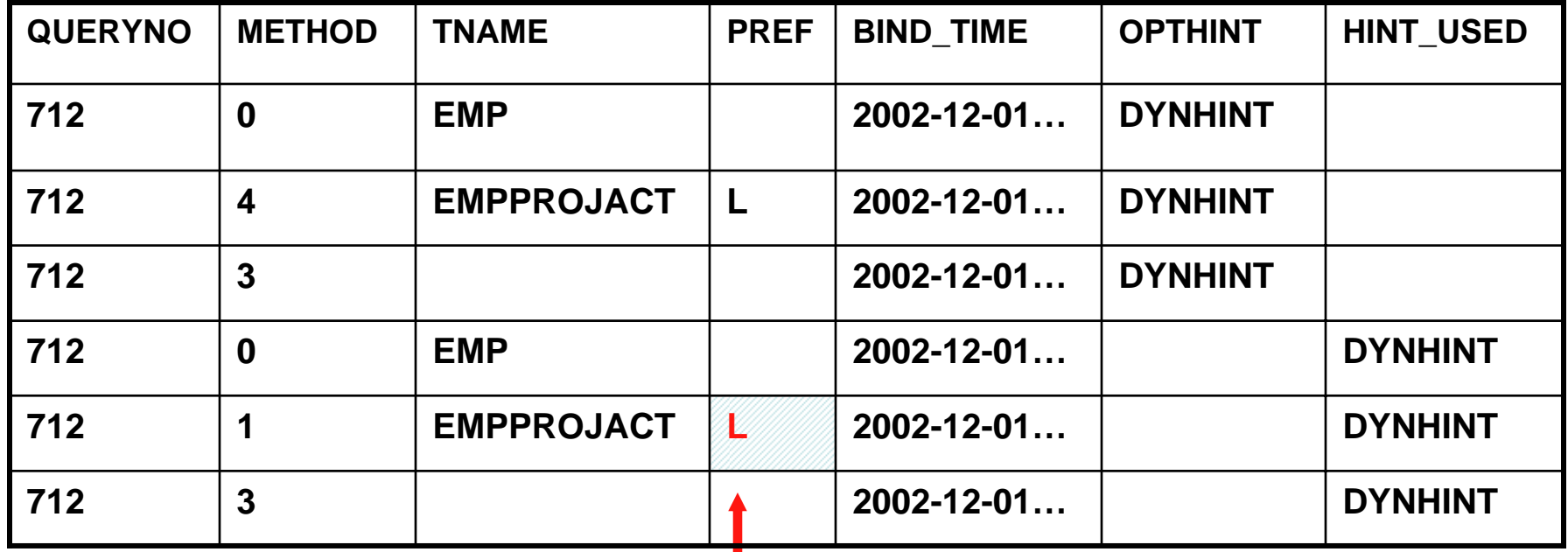

**Hybrid always uses list prefetch, we changed from HYBRID to Nested Loop Join, but didn't change the prefetch flag… (oops!)**

**Let's be careful out there… (check prefetch, sort flags, etc)**

#### Ready to execute

#### **SET CURRENT OPTIMIZATION HINT = 'DYNHINT';**

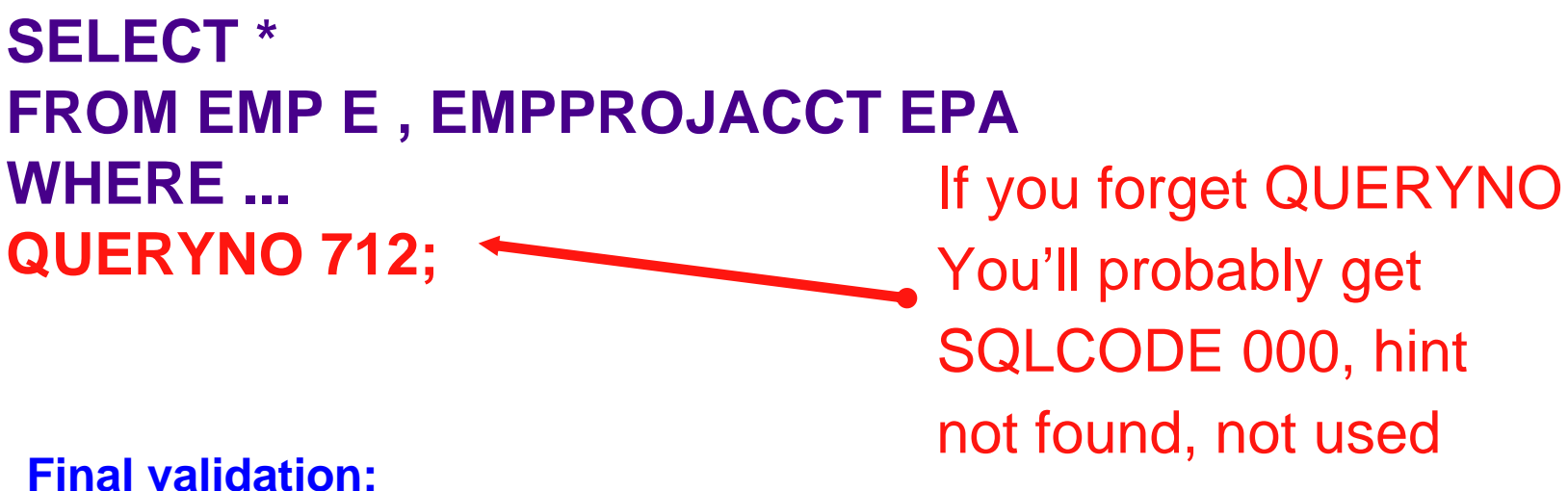

**SQLCODE = +394, Optimization hint used.**

**Already used explain and plan\_table to validate how the hint Is used. For the truly paranoid, use PERFORMANCE TRACE CLASS(30) IFCID 22, 63 to see execution time access path**

## Dynamic SQL Troubleshooting

- Static trouble shooting still applies…
- Other typical dynamic problems
	- Forget to add QUERYNO ==> SQLCODE 000
		- Hint never found, not used
	- Generate / test hint with one application, use another to execute
		- Optimizer finds the hint by matching on ALL of these columns
			- **PROGNAME, APPLNAME, COLLID, VERSION**
			- QUERYNO, QBLOCKNO, OPTHINT

## QMF considerations

- QMF uses different programs for EXPLAIN versus EXECUTE
	- EXPLAIN:
		- PROGNAME = DSQC ESQL
	- EXECUTE:
		- PROGNAME = DSQC FSQL
	- Before execution, change PROGNAME to DSQCFSQL so optimizer will find the hint
	- See informational APAR: II13347

#### Dynamic statement cache (historical)

- • BEFORE PQ89083
	- 1. Could use REOPT(VARS) to avoid use of statement cache
	- OR
	- 2. Use circumvention to CACHE opthint
		- •Statement text must not be cached
		- $\bullet$  Change PLAN\_TABLE so optimizer can find hint:
			- SET QUERYNO = 0
			- SET COLLID = 'DSNDYNAMICSQLCACHE'
		- • Access path determined by hint will be cached. Used by executions REGARDLESS of OPTHINT setting.
- • **Circumvention #2 is no longer necessary and will NO LONGER WORK after PQ89083!!!**

## Dynamic statement cache

- • Post-PQ89083
	- OPTHINT is used as part of statement cache matching
		- • Same SQL text can be cached multiple times, with different access paths
		- $\bullet$ No hint / different hint name  $\rightarrow$  considered different SQL
		- •Eliminates need to flush statement cache
		- $\bullet$ Allows greater flexibility
	- Repeated uses of same SQL with same hint
		- • Initial prepare uses optimization hint, caches the SQL statement and hint
		- $\bullet$  Repeated executions of same SQL text, same hint will obtain cache hit

## Hint limitations

- Cannot undo query transformation
	- Subquery to join
	- More aggressive merge
		- Was an issue with V5 -> V6 with outer join
		- Transformation differences uncommon otherwise
- Optimizer determines how index used
	- One fetch, in-list, etc
	- Matchcols
	- Optimizer WILL honor single index prefetch setting
		- Blank, 'S', 'L'

## Hint limitations (cont.)

- Optimizer determines multi-index access operations
	- User can only indicate they want a multi-index access path, optimizer determines the operations
	- PK07550 (V8) Optimizer will limit multi-index plan based on customer supplied indexes
- Order of merge join columns based on order coded in SQL statement
- $\bullet$  \*\*Ensure APAR PK07750/UK07760 is applied for V8
	- Fixes several V8 optimization hint issues
	- Available since 10/2005

#### Visual plan hint

- GUI interface to generate optimization hint
- PLAN\_TABLE update barrier to use
	- SQL to update PLAN\_TABLE cumbersome
	- Minimize typographical errors
		- Eliminate typos
		- Minimize other mistakes
		- Forget to change plan number
	- Don't set OPTHINT for all rows

....

# Why visual plan hint?

- Visual plan hint improves situation
	- GUI interface easier to use
	- Focus on what should change, rather than on mechanics of change
	- Make verification of hint easy and mandatory
		- Avoid early declaration of success
	- Provide some basic consistency checking
		- Eg. Join method = 0 for outer table
	- Highlight differences in access path
		- Optimizer is still allowed to make changes
			- Eg. Matchcols, sort flags, multi-index access, etc.

## Visual plan hint limitations

- Doesn't catch all problems
	- Can still pick an inefficient access path
	- GUI does not catch all illegal access paths
		- Parallelism limitations
		- List prefetch limitations (multi-index access)
- Allow easy, fast validation / compare
- Focus is on easier interface

## Capabilities

- Start with existing access path
- Allow incremental changes to access path
- Implement and verify hint works
- Easiest to just take a tour...

## Optimization Service Center (brief overview)

- $\bullet$  New tooling to replace Visual Explain
	- Includes Visual Explain capabilities
	- Includes much more
		- Visual Plan Hint
		- Query annotation
		- Statistics Advisor
		- Workload Statistics Advisor
		- Improved query reports
		- Textual Explain
- OSC is it's own double session presentation (see you next year?)
- Take a tour... Of VPH within OSC

#### **Launch Visual Plan Hint (VPH)**

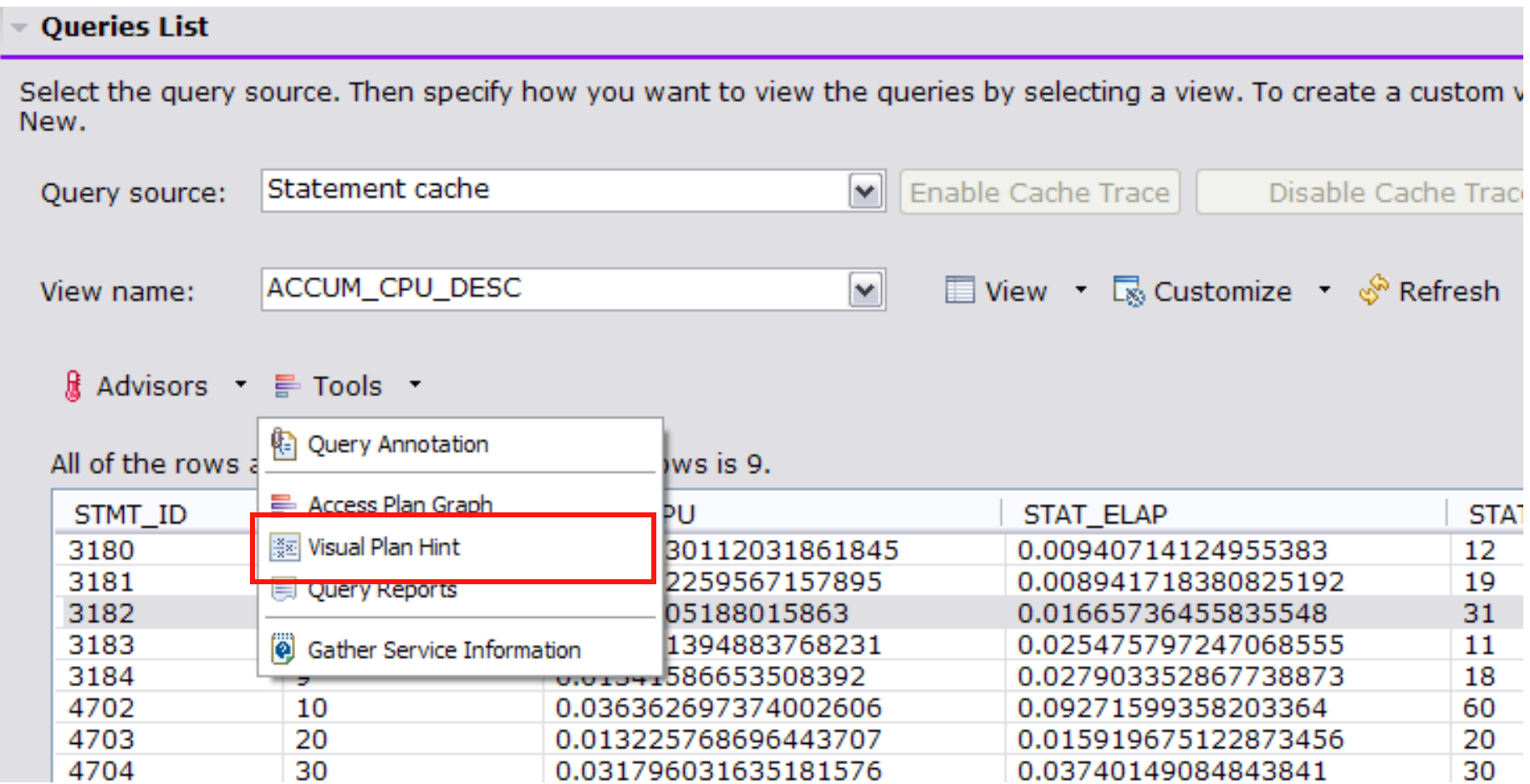

#### **Visual Plan Hint Visual Plan Hint**

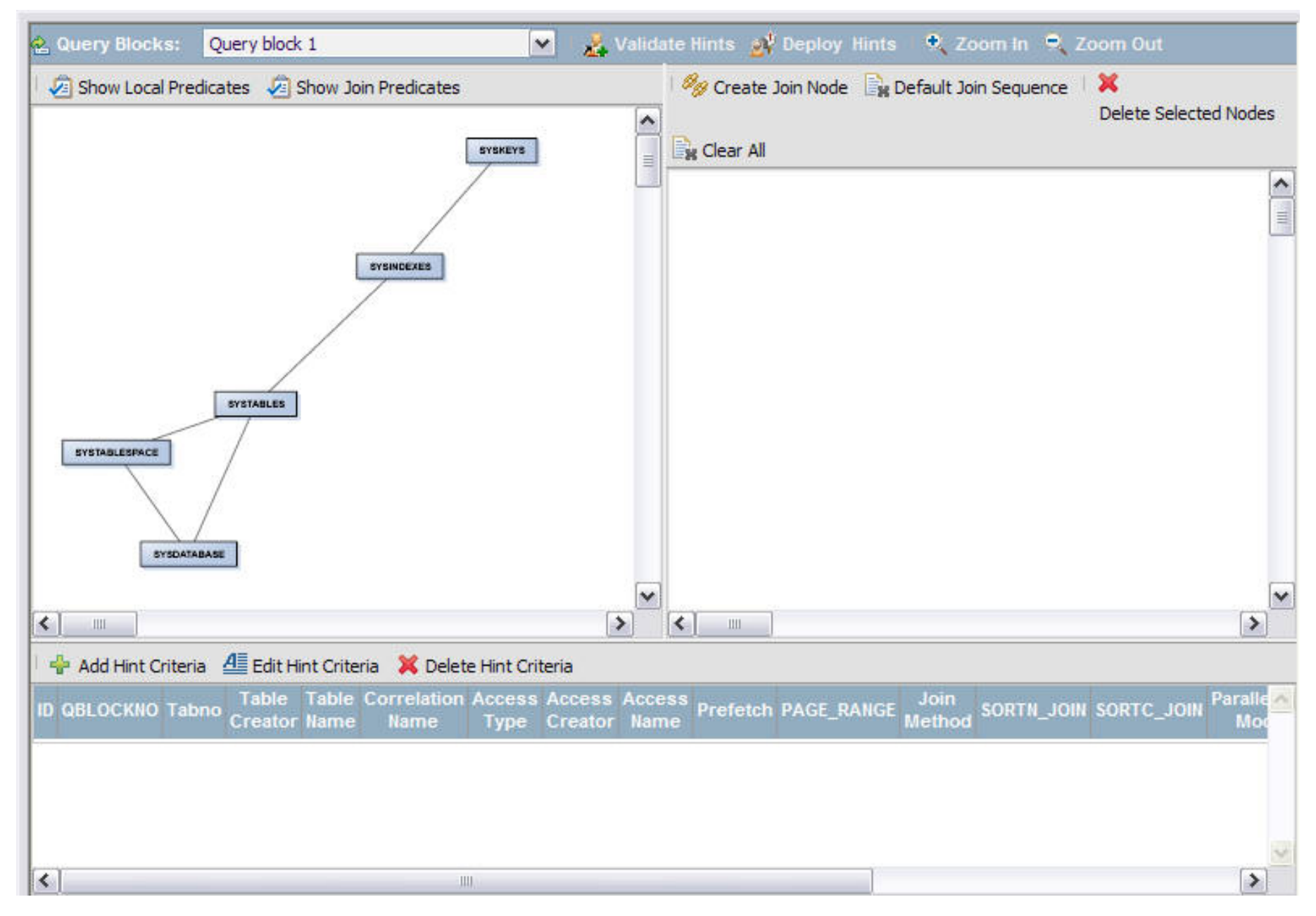

## Focus on join graph

- Query block selection
- Show local predicates
- Join predicates
- Zoom in / out

#### **Join graph Join graph**

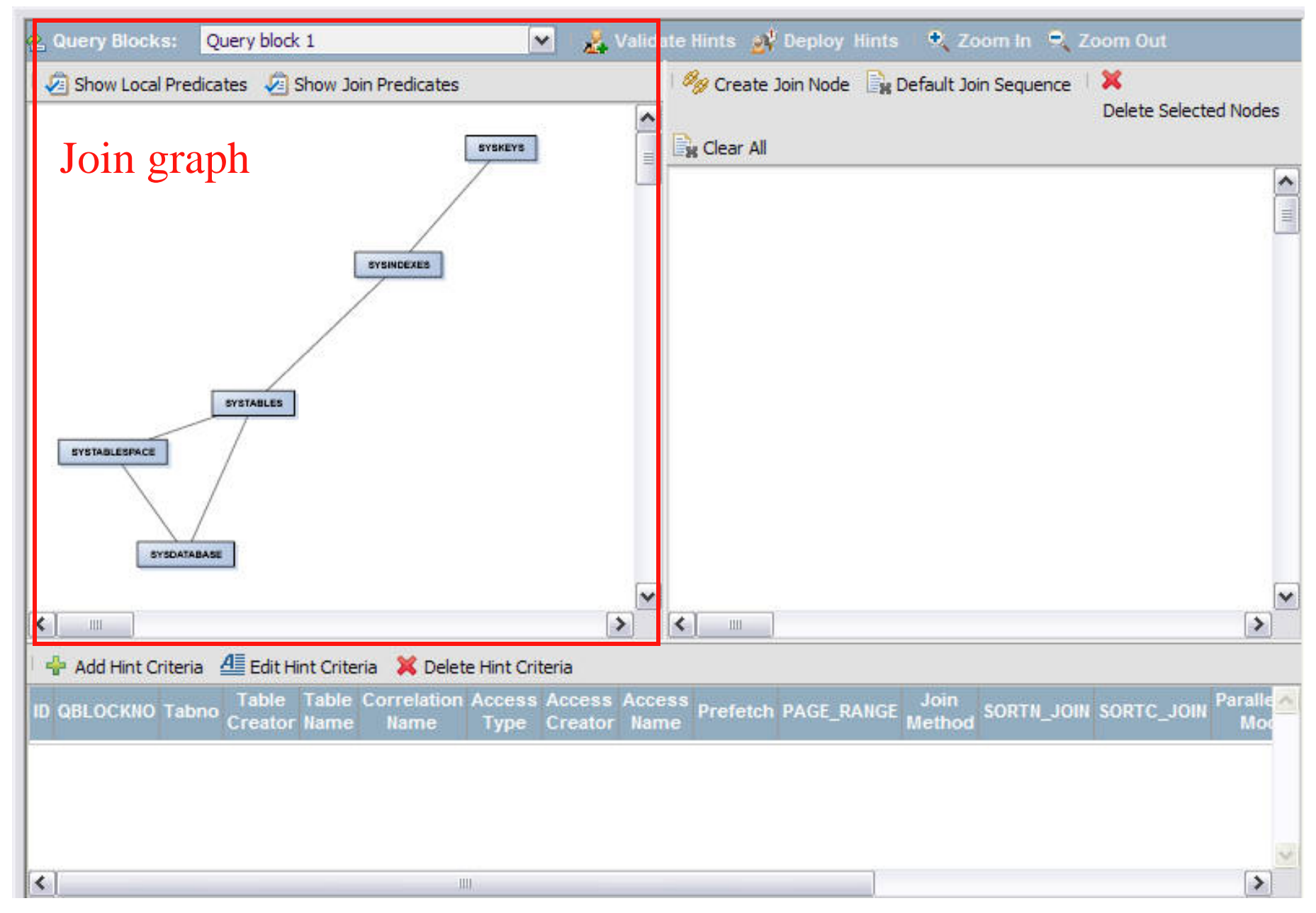

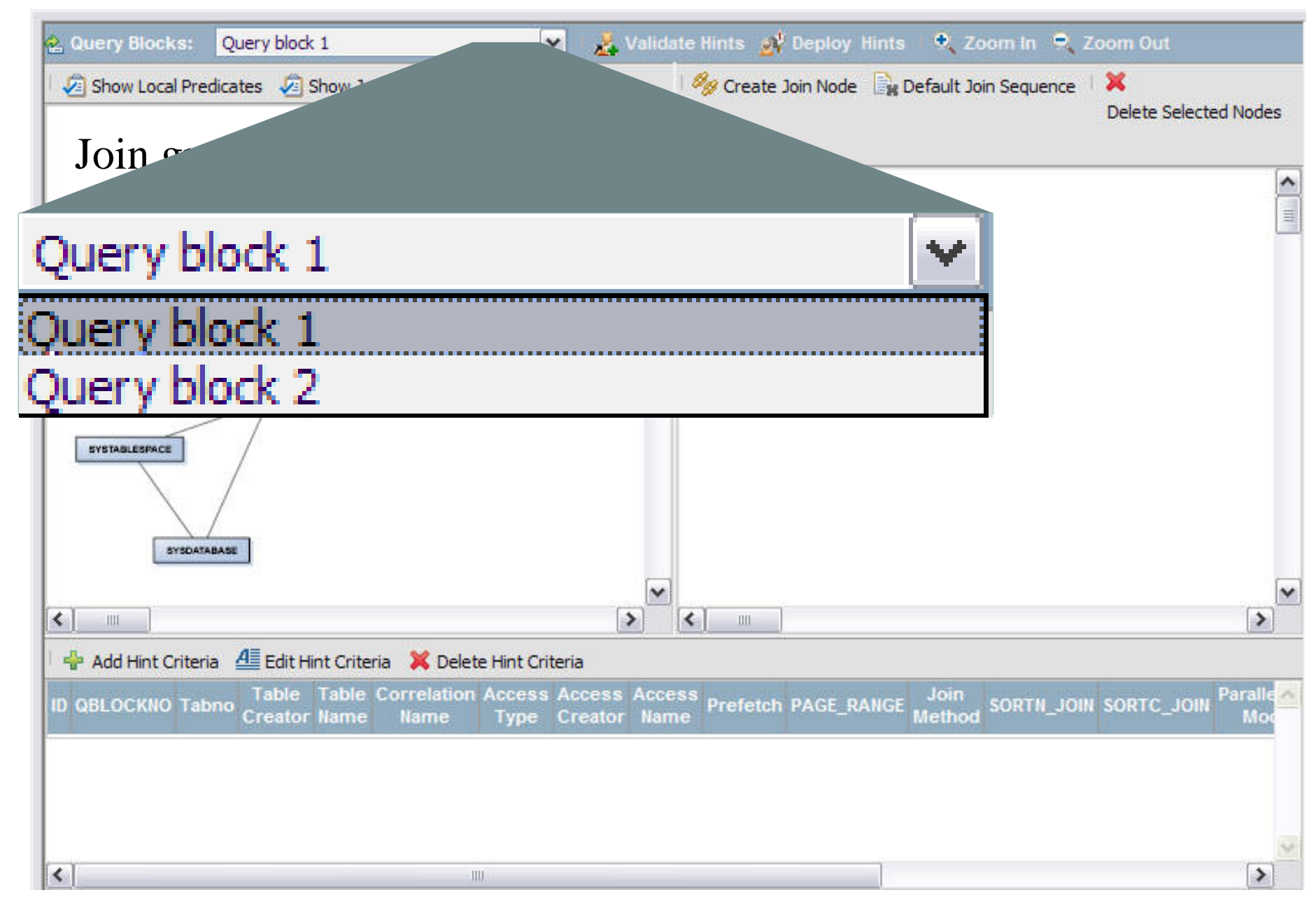

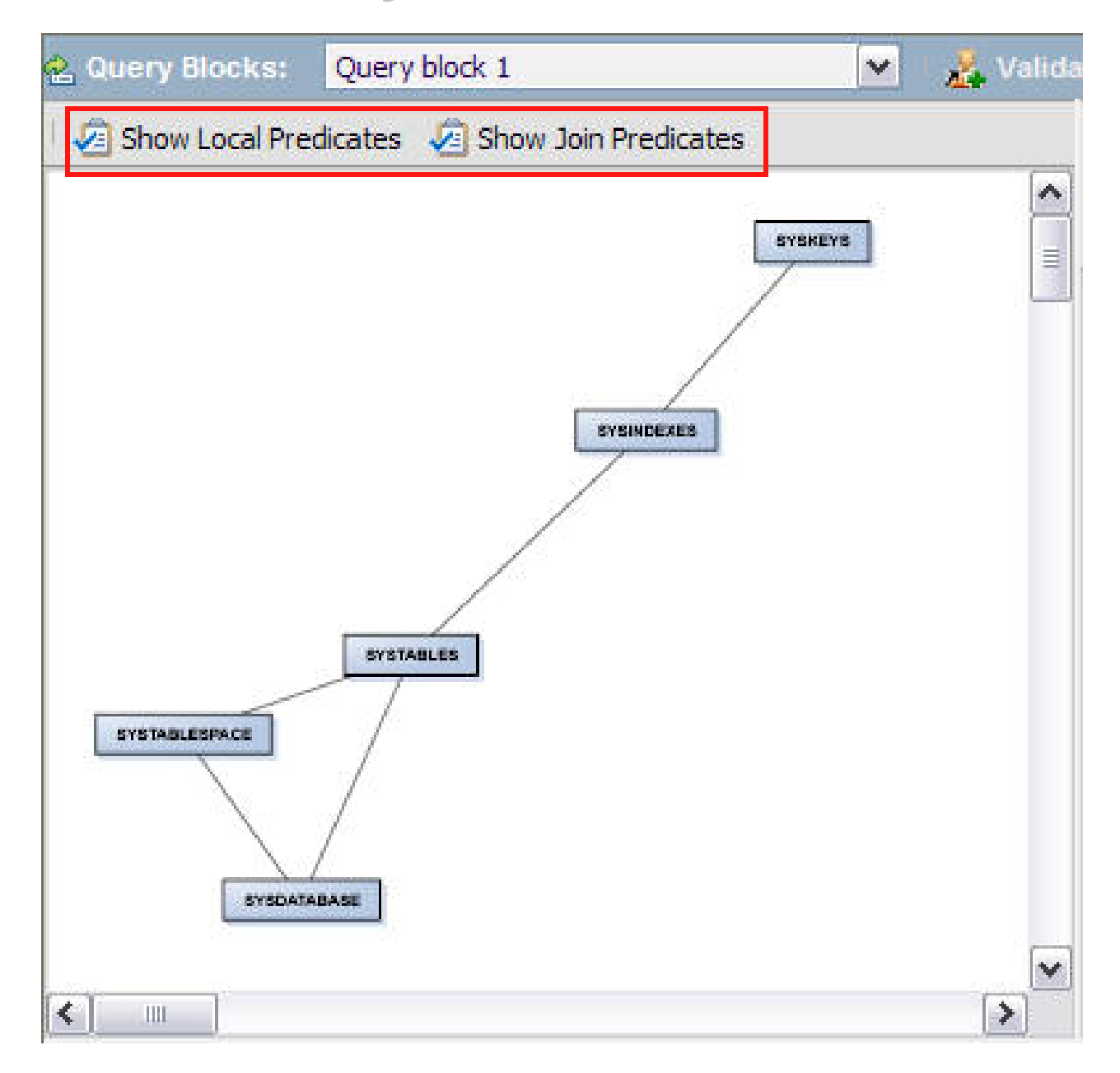

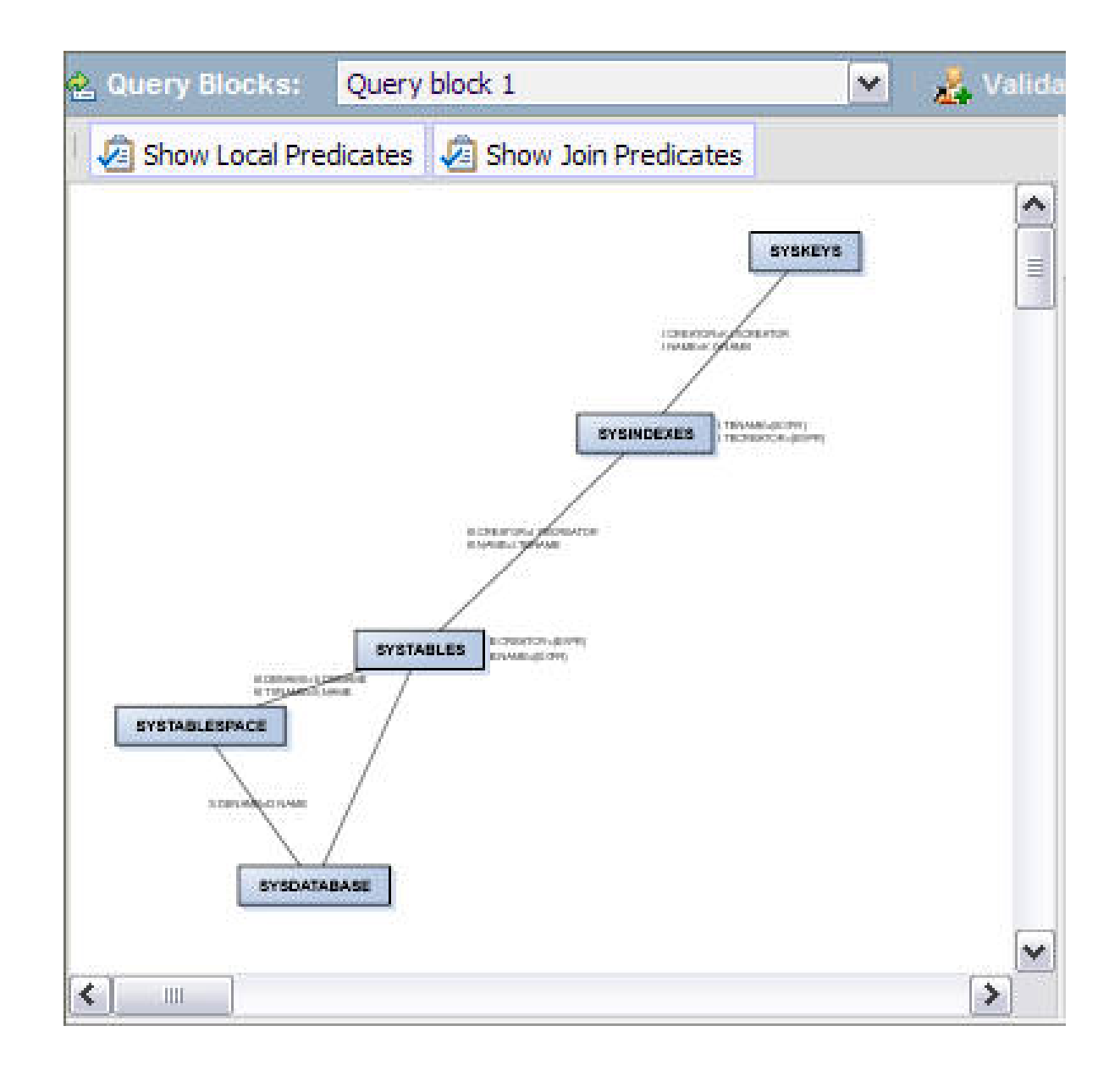

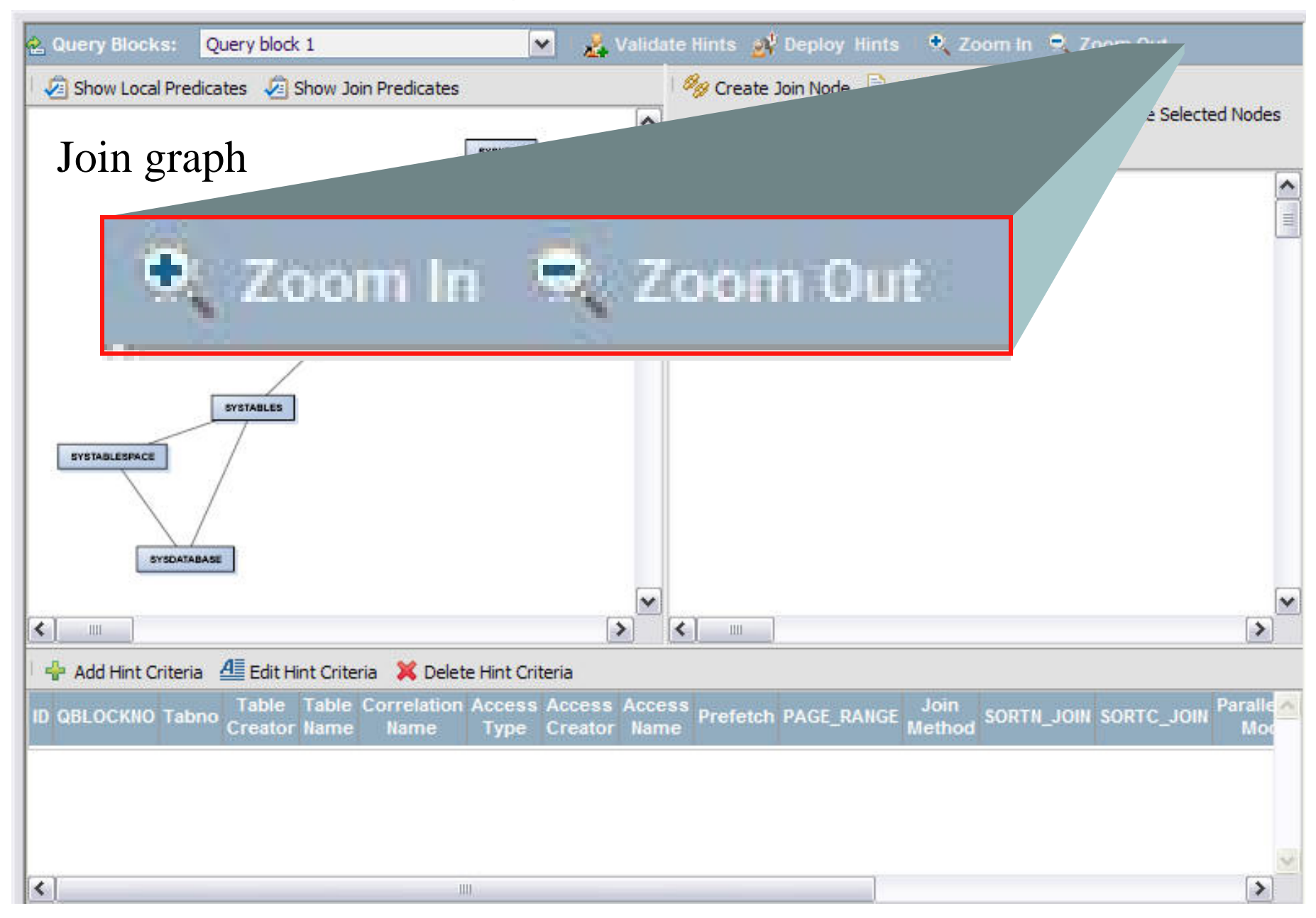

#### **Closer look at predicates Closer look at predicates**

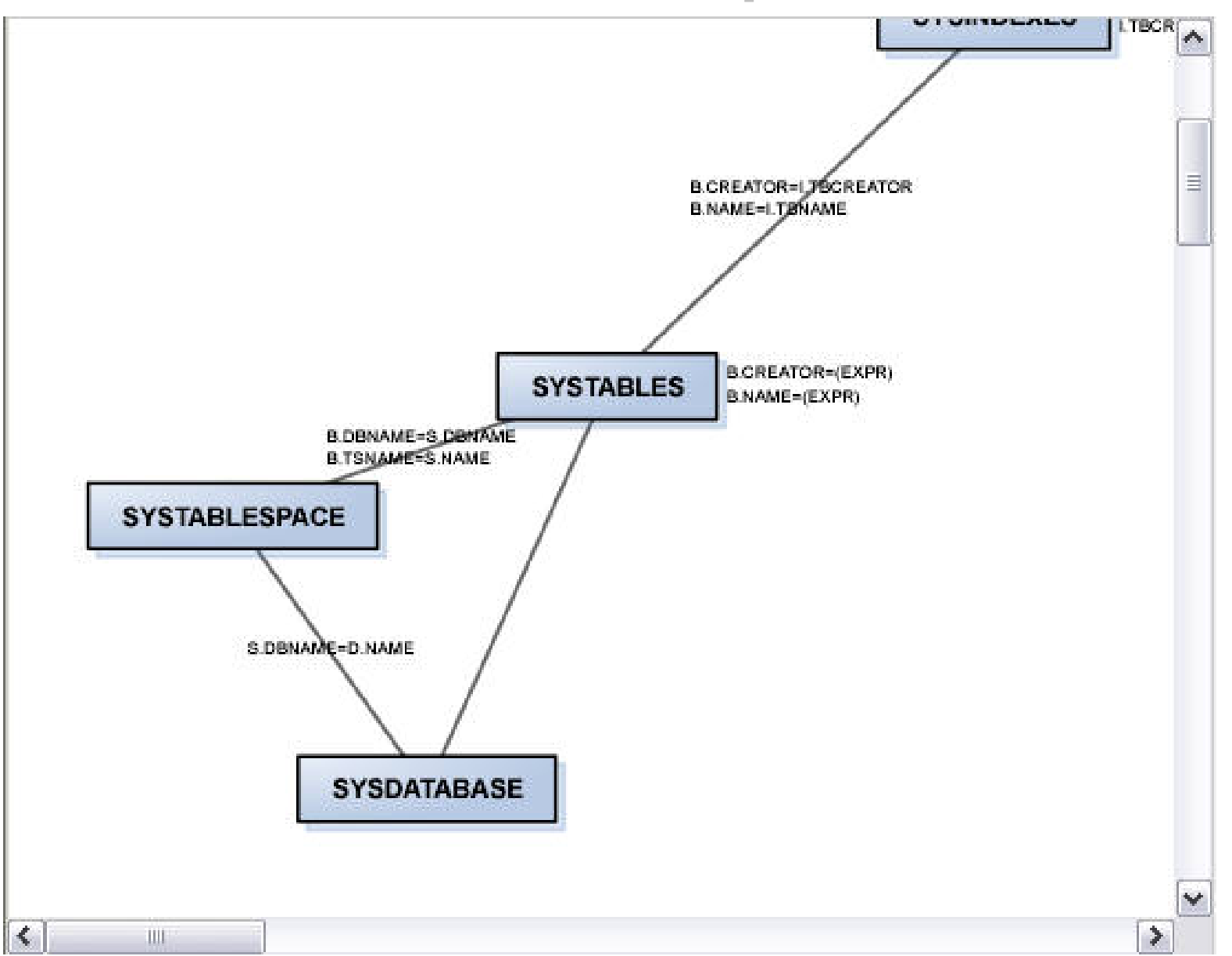

#### Focus on hint

- Default to current access path
- Modify join sequence
- Change access method
- Change join method

#### **Visual Plan Hint Visual Plan Hint**

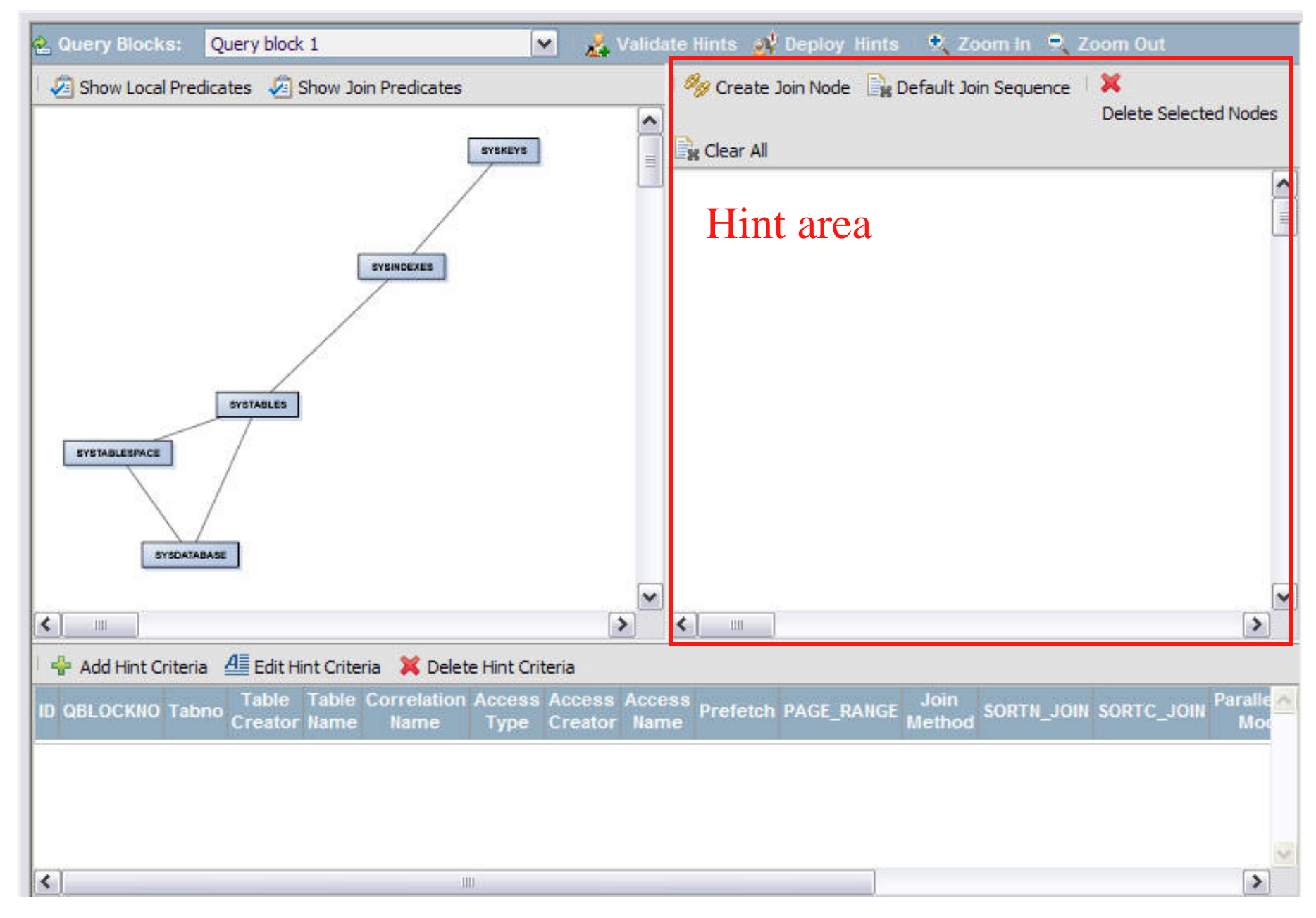

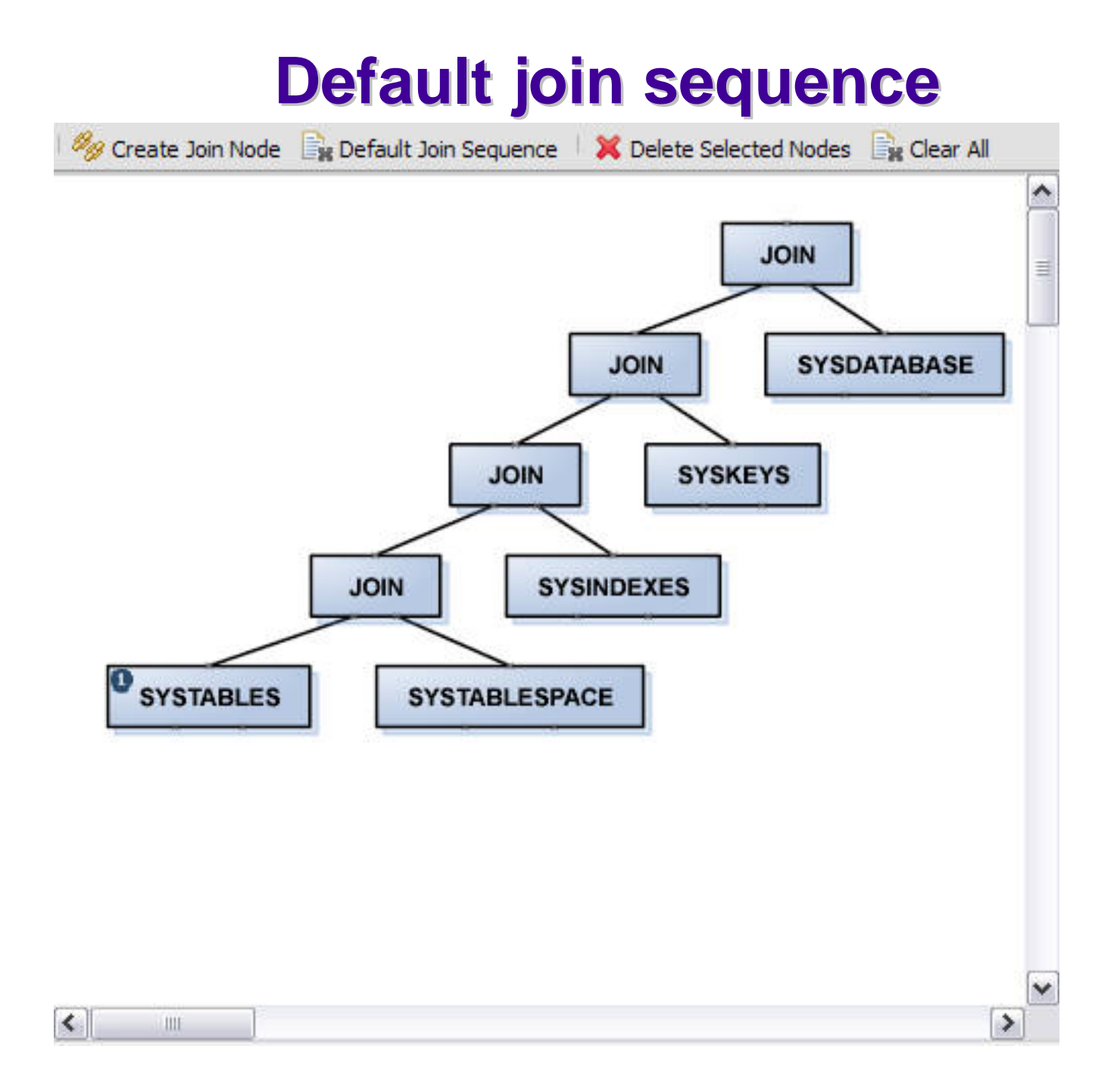

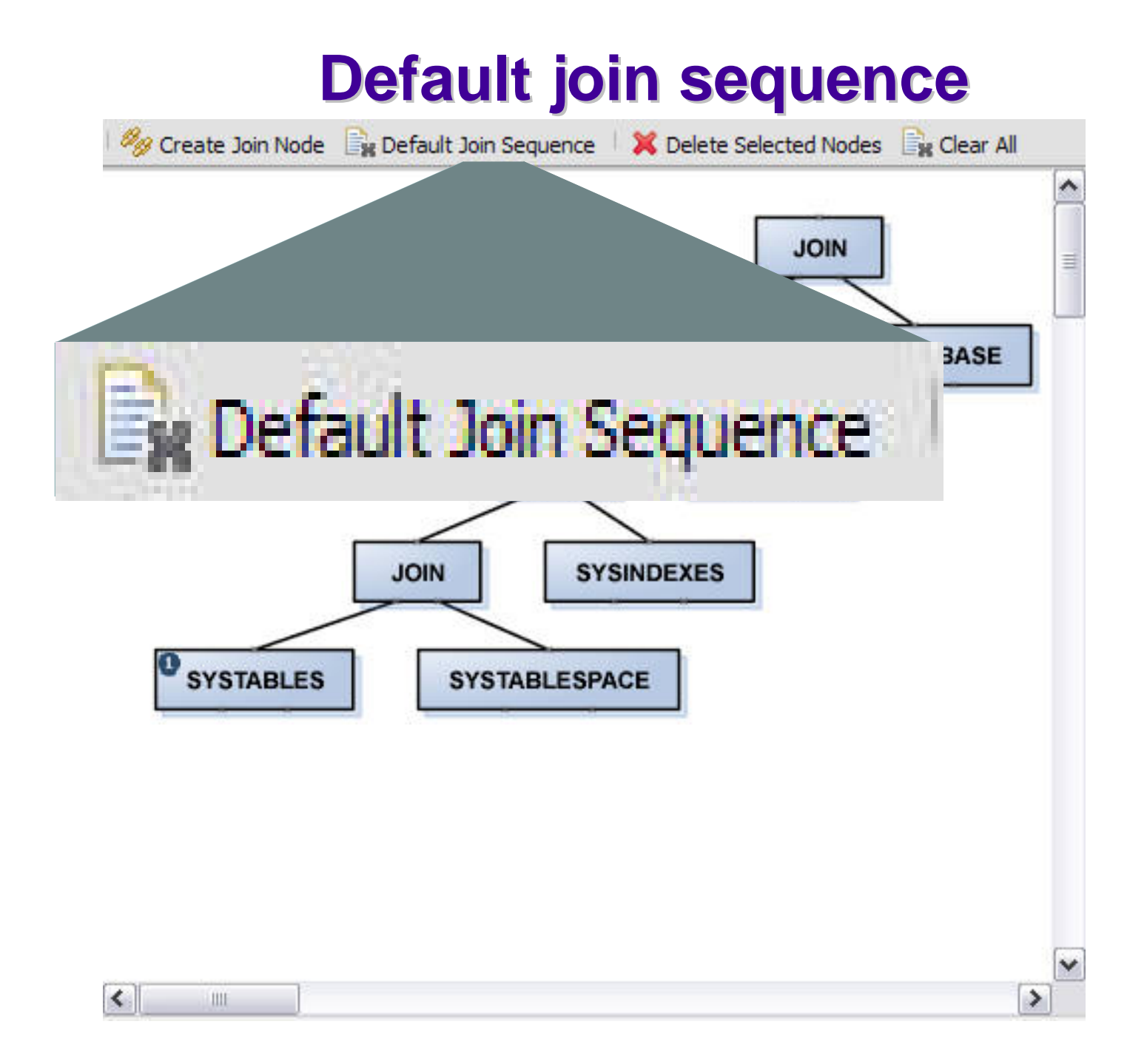

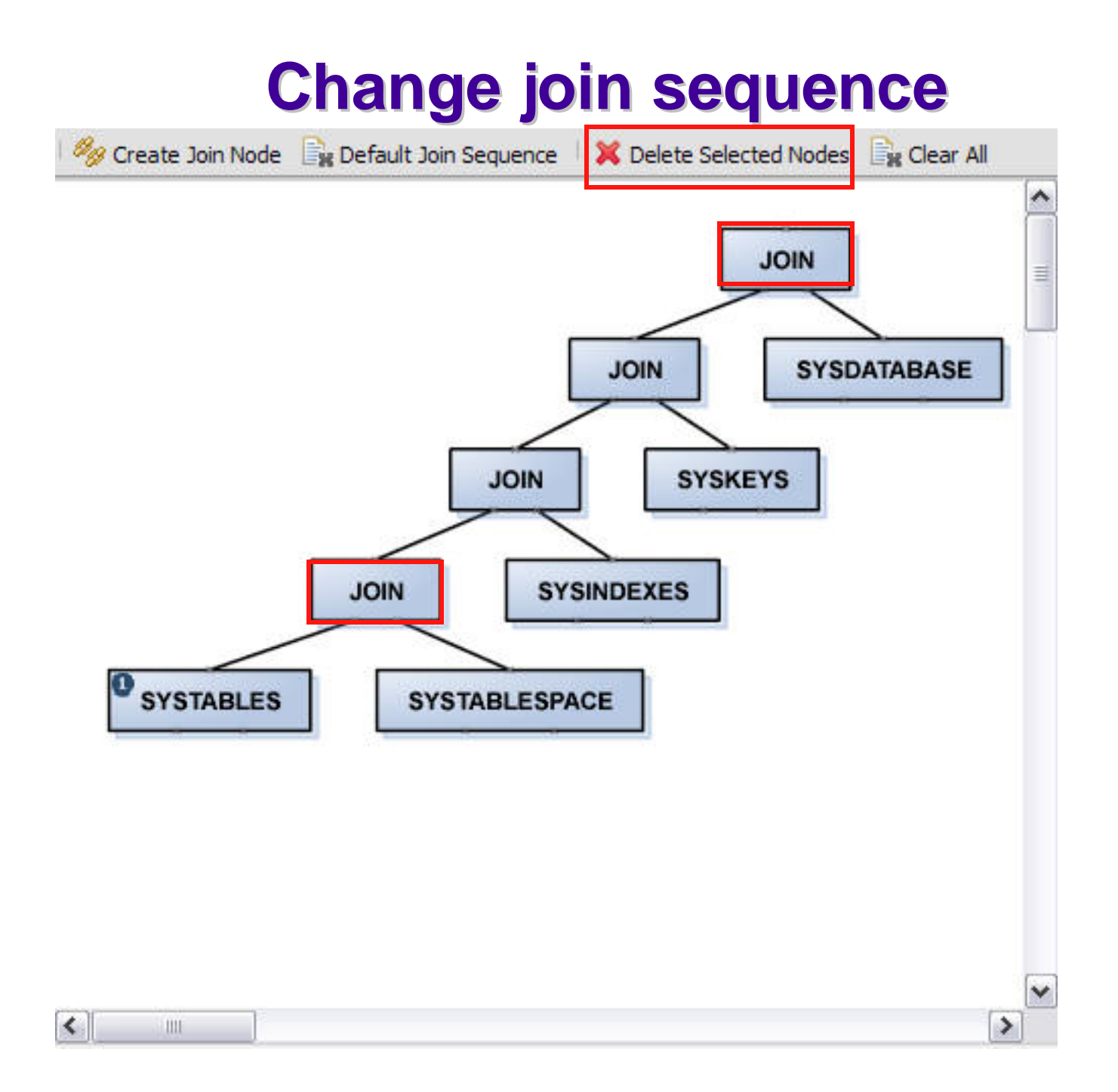

#### **Join connectors removed Join connectors removed**

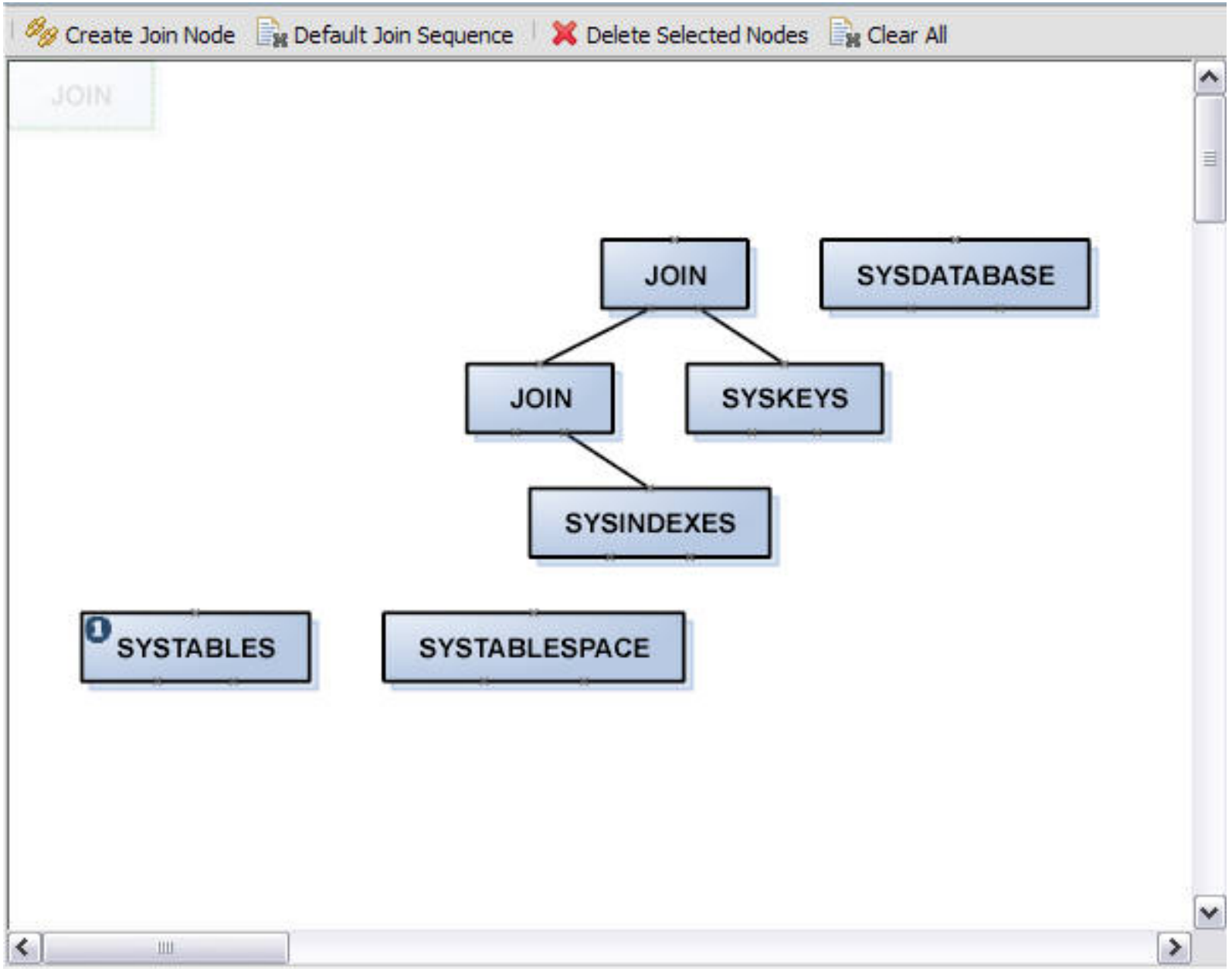

#### **Move the tables around Move the tables around**

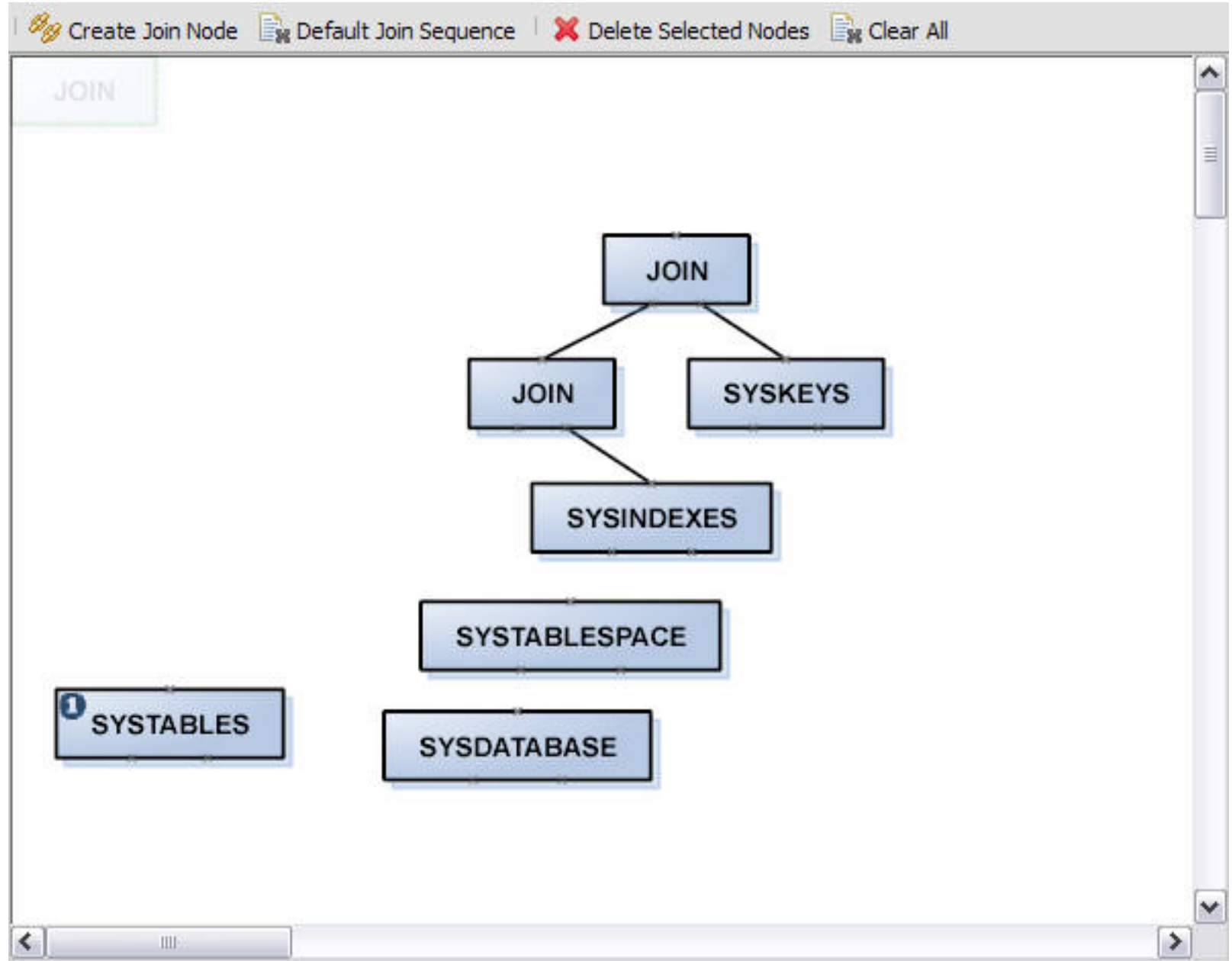

#### **Create, connect nodes Create, connect nodes**

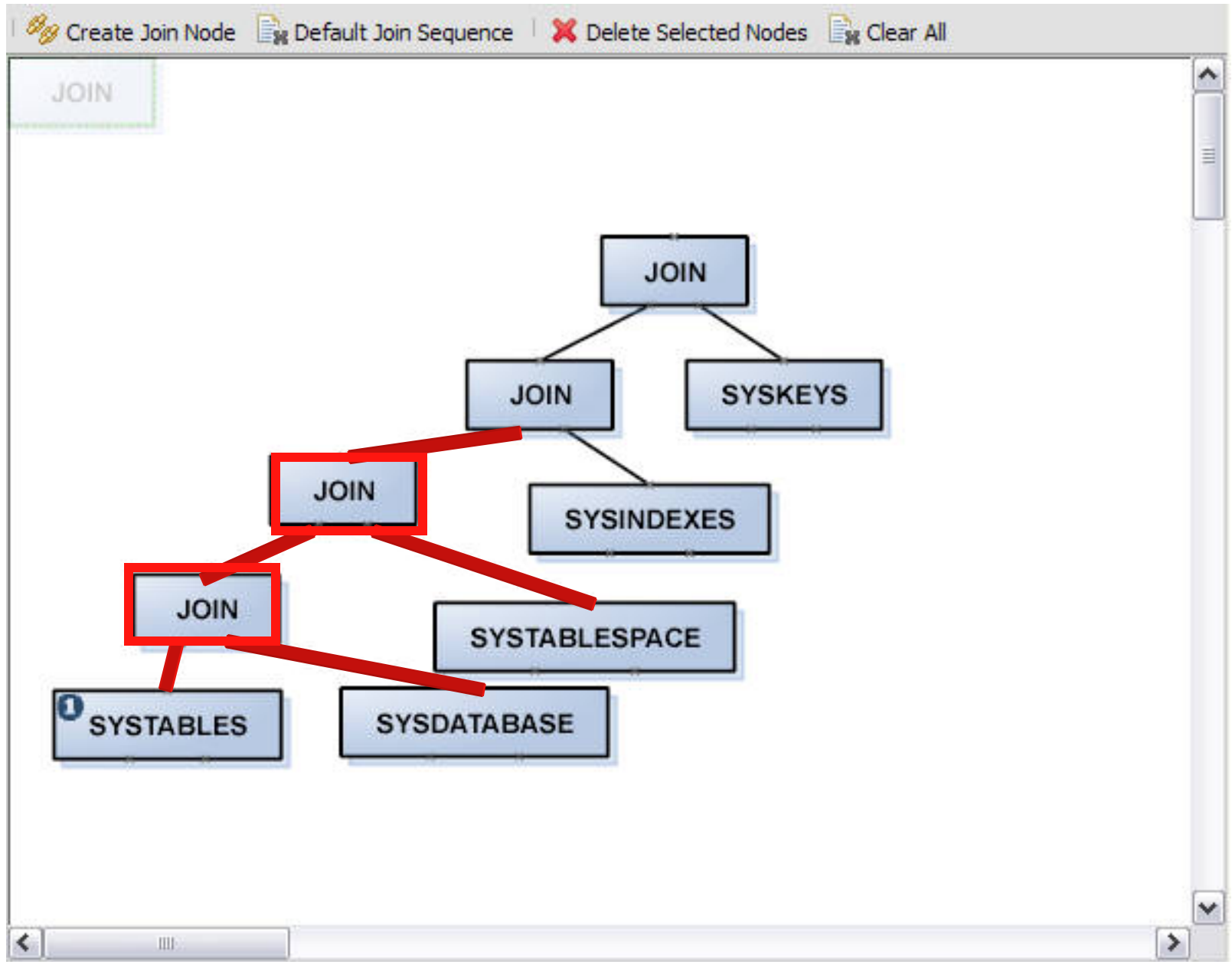

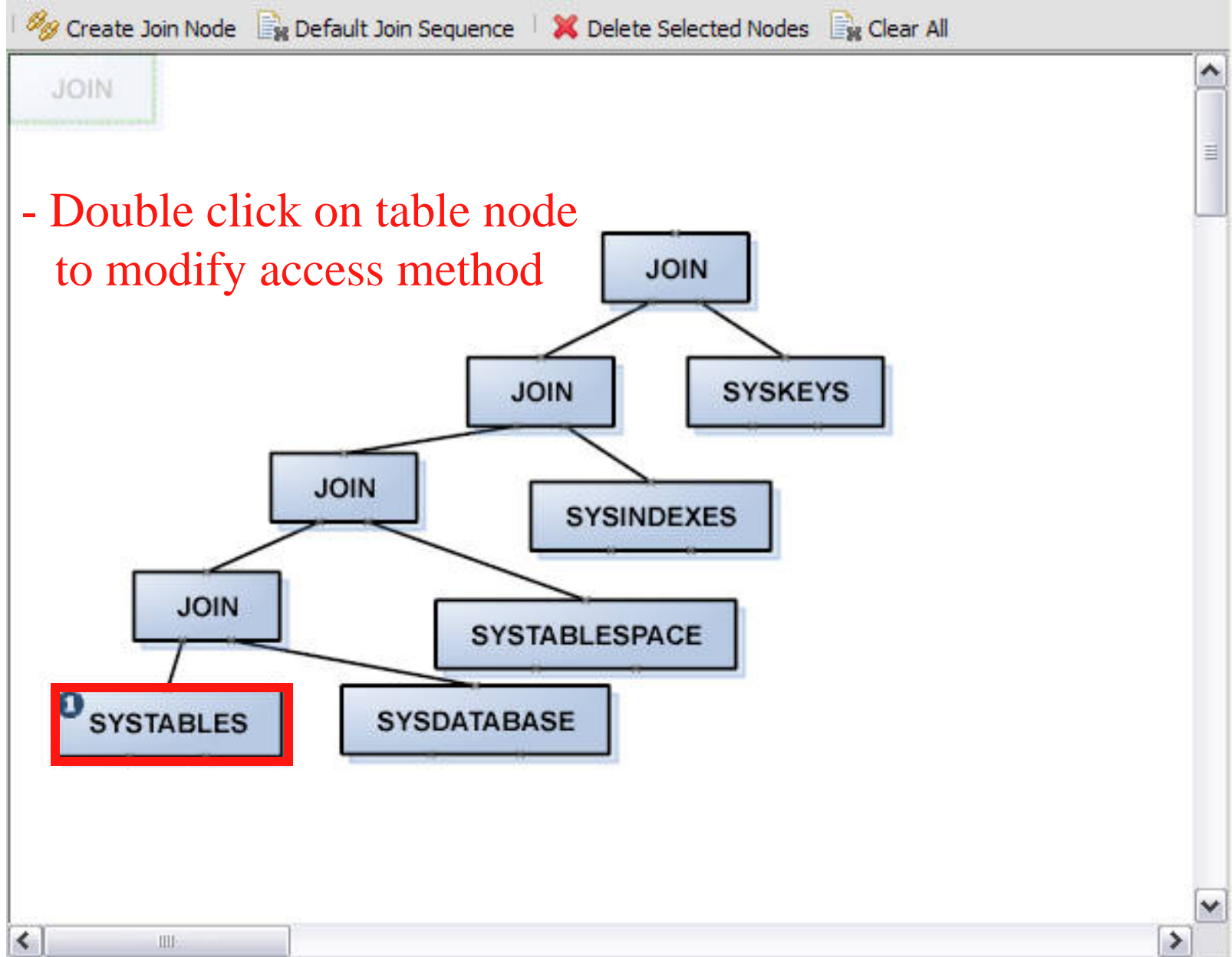

×

#### **Hint Customization Rule** =

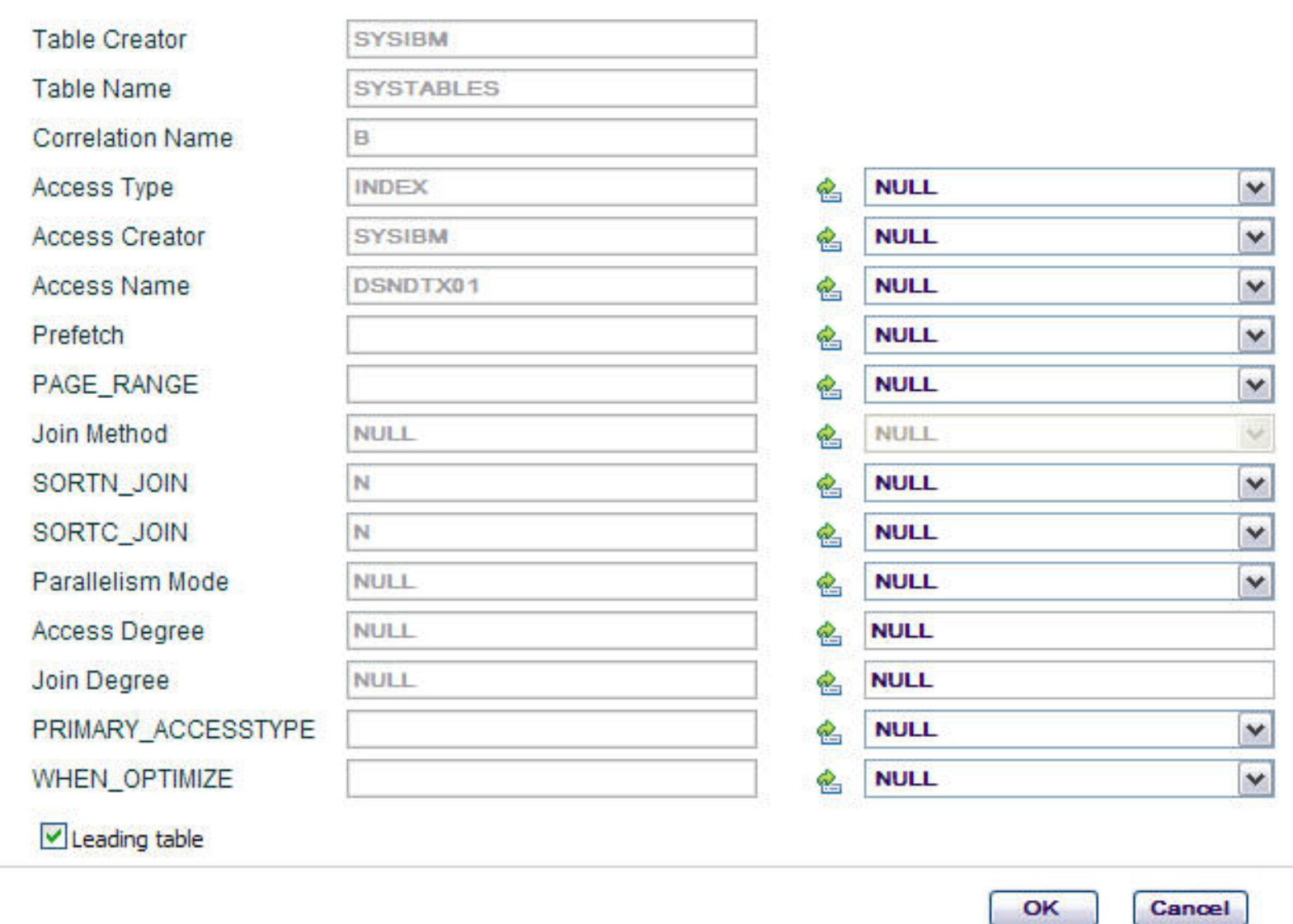

x

#### **Hint Customization Rule** ≡

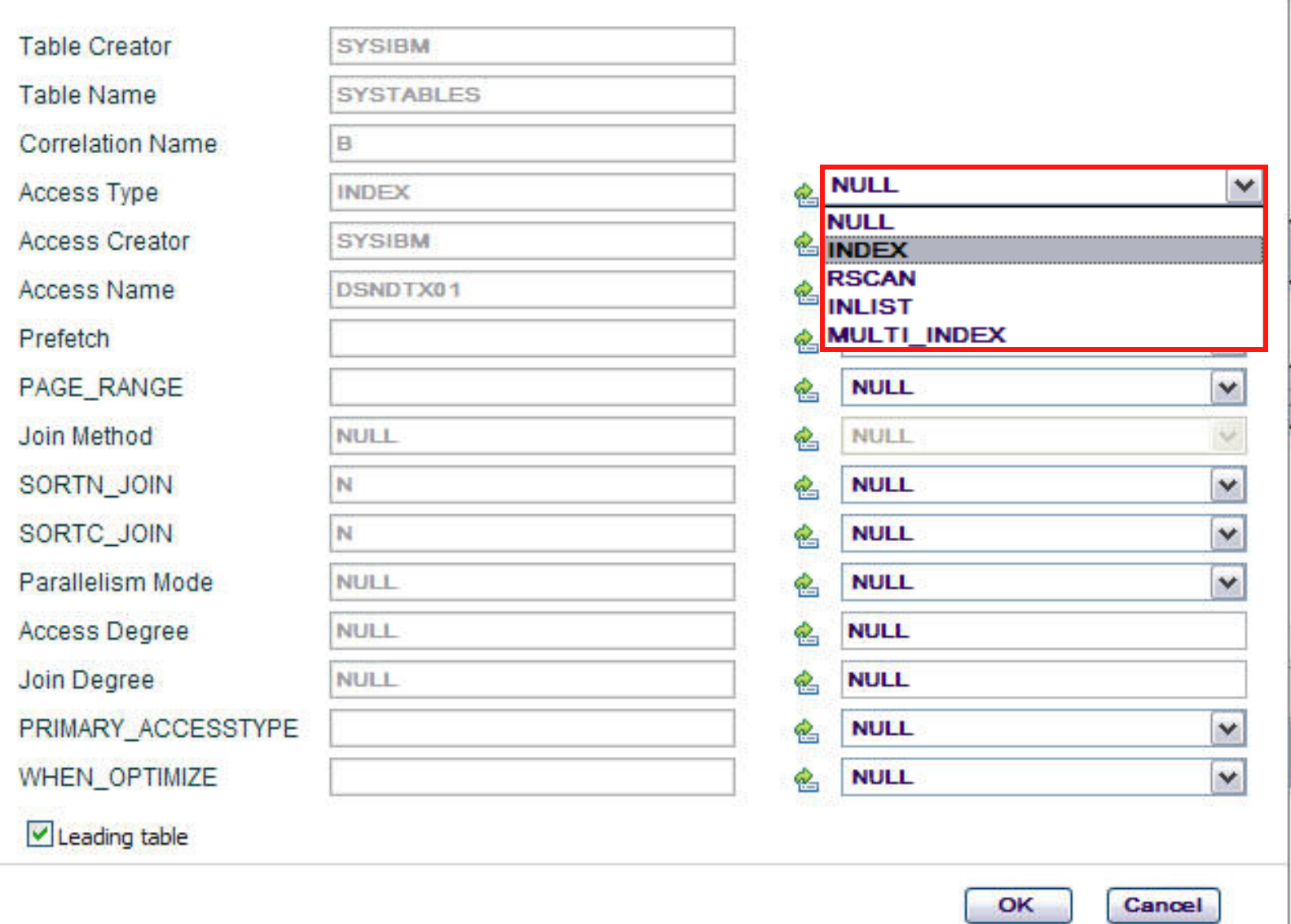

x

#### **Hint Customization Rule** ═

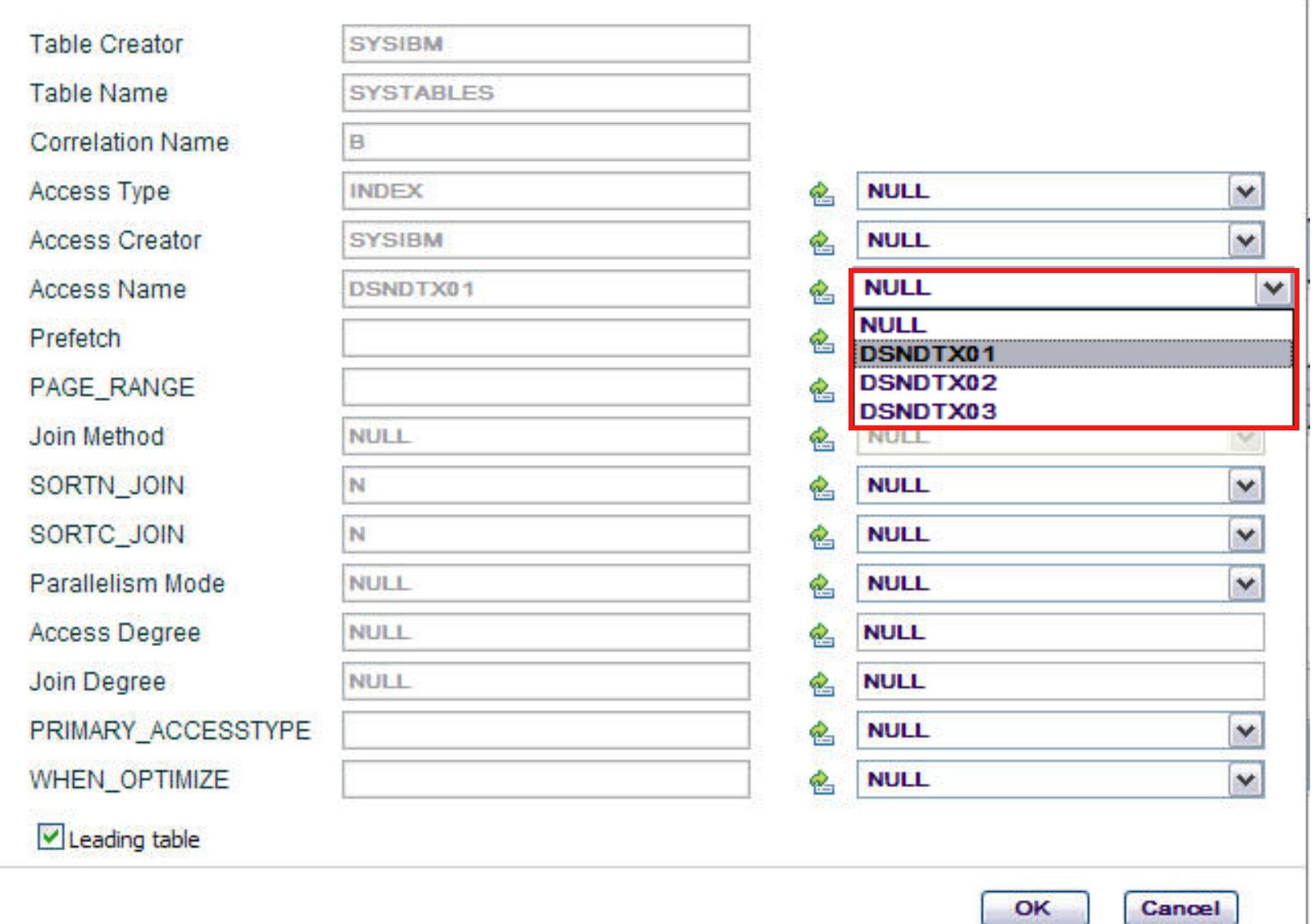

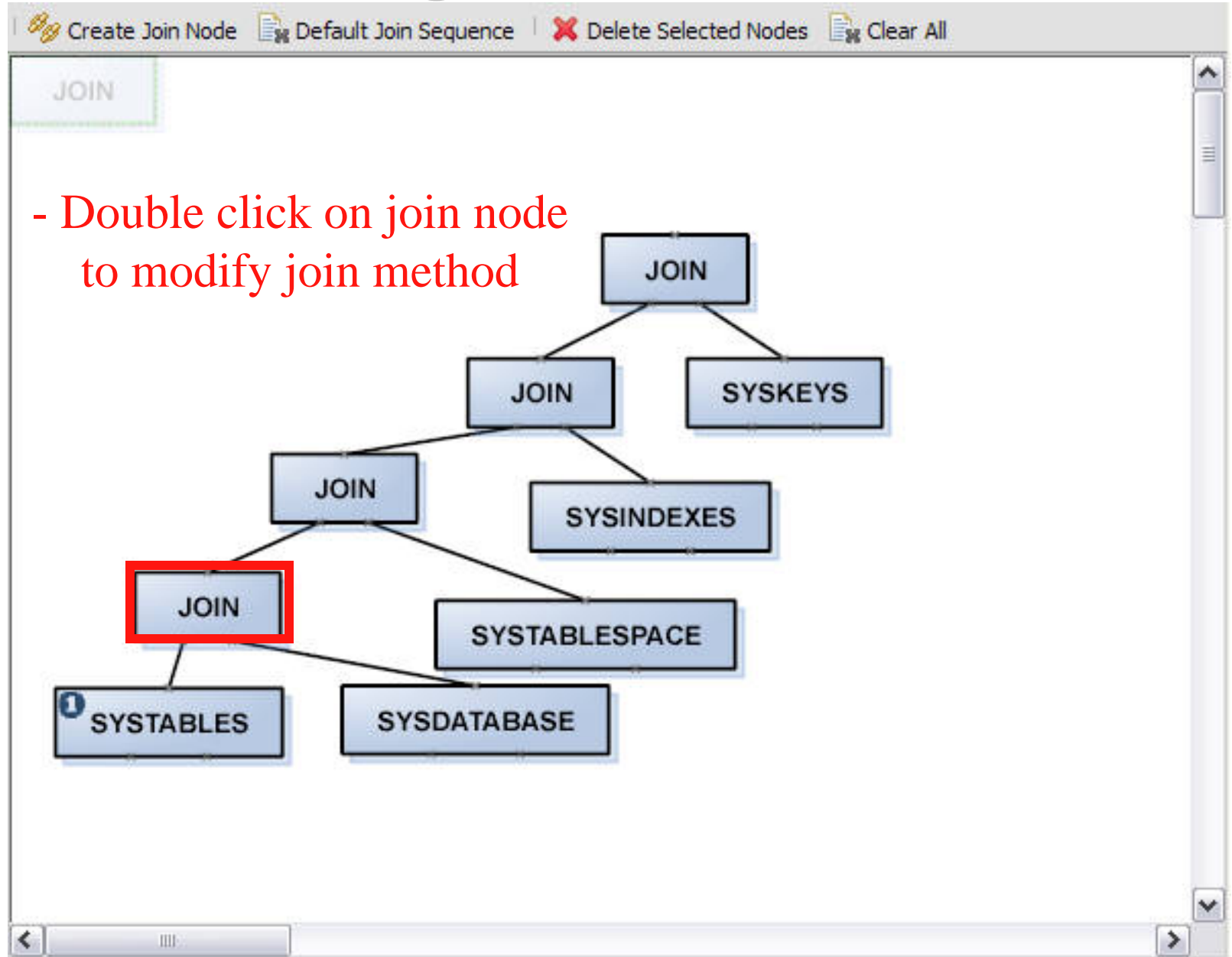

#### **Change join method Change join method**

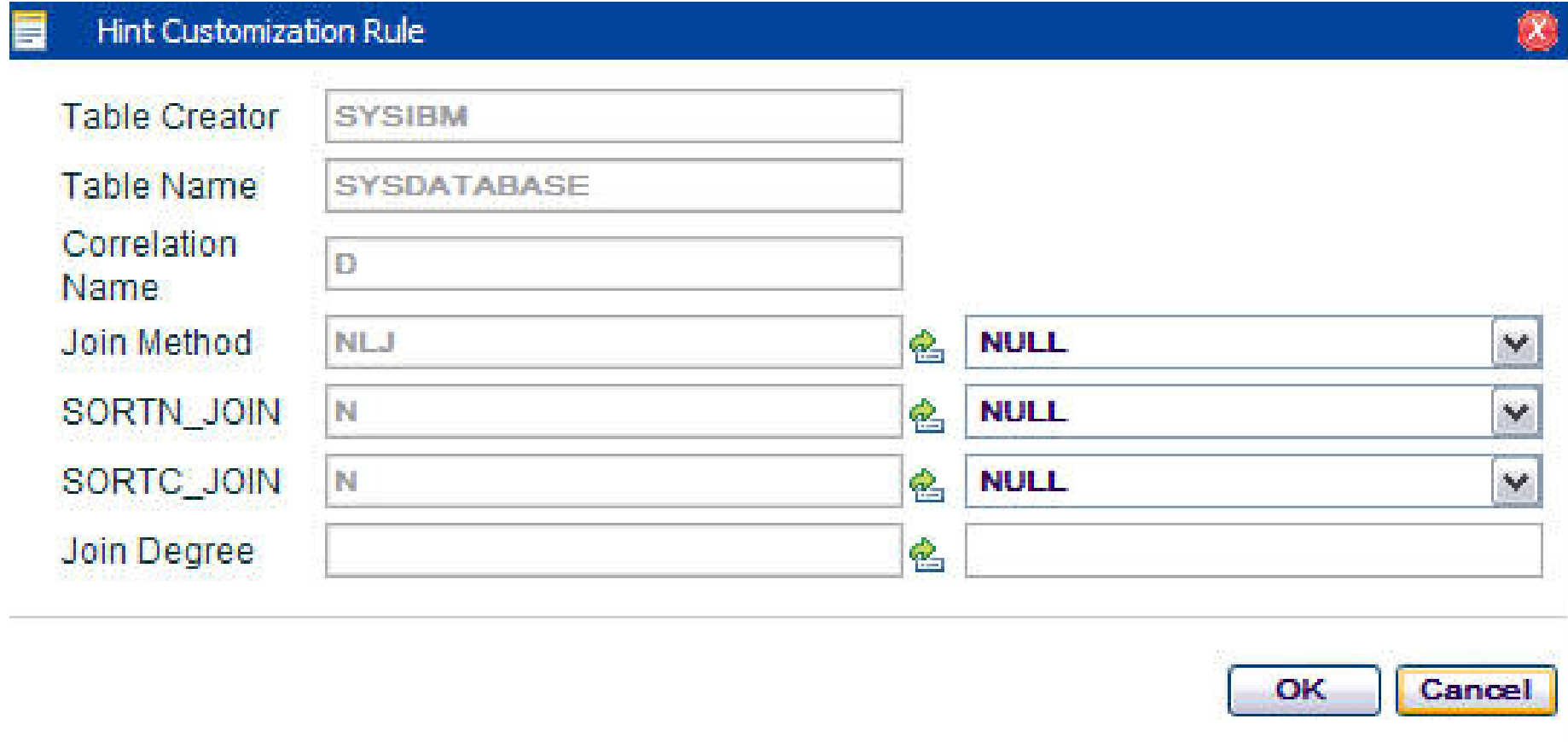

#### **Change join method Change join method**

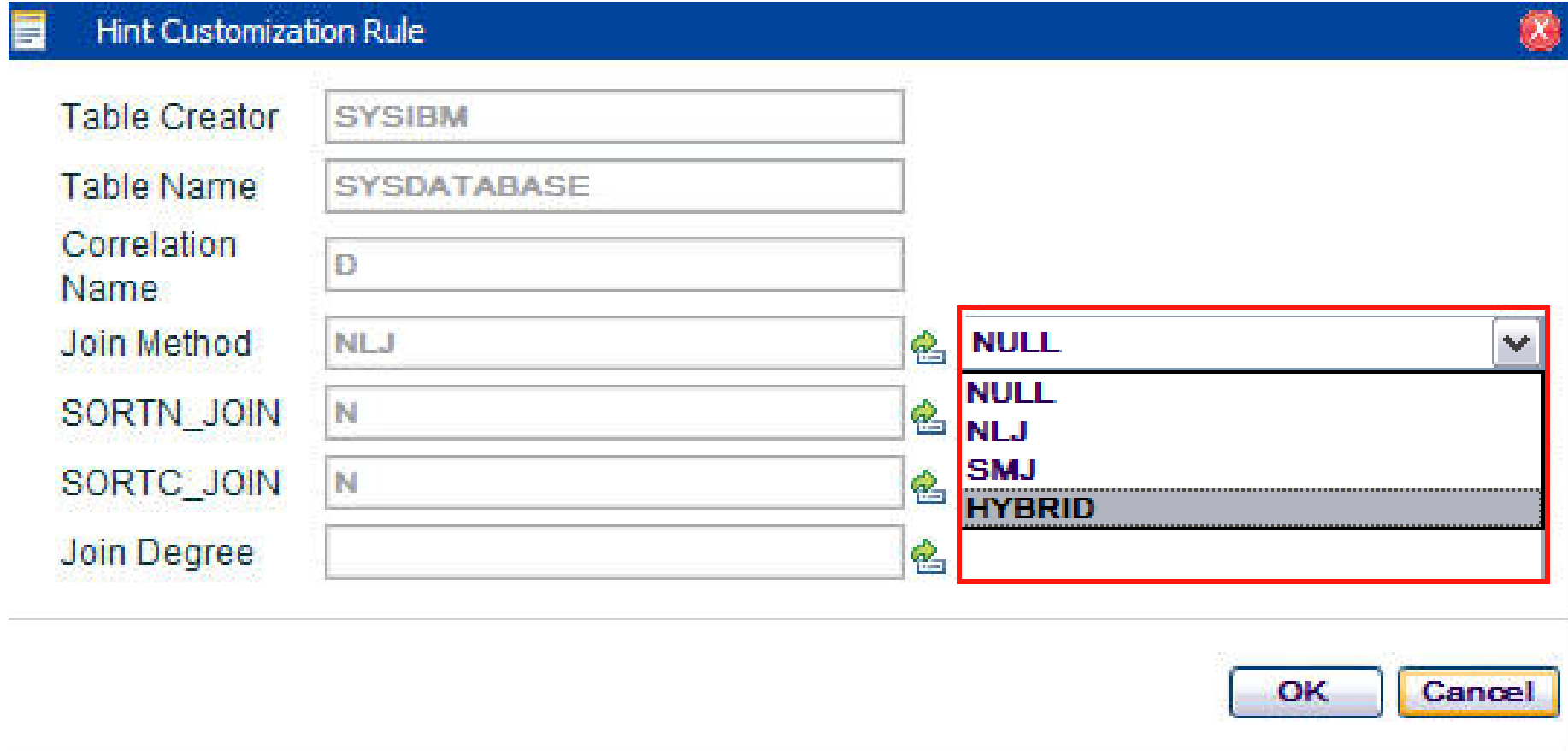

## Implement hint

- Validate hint
- Deploy hint

#### **Validate hint Validate hint**

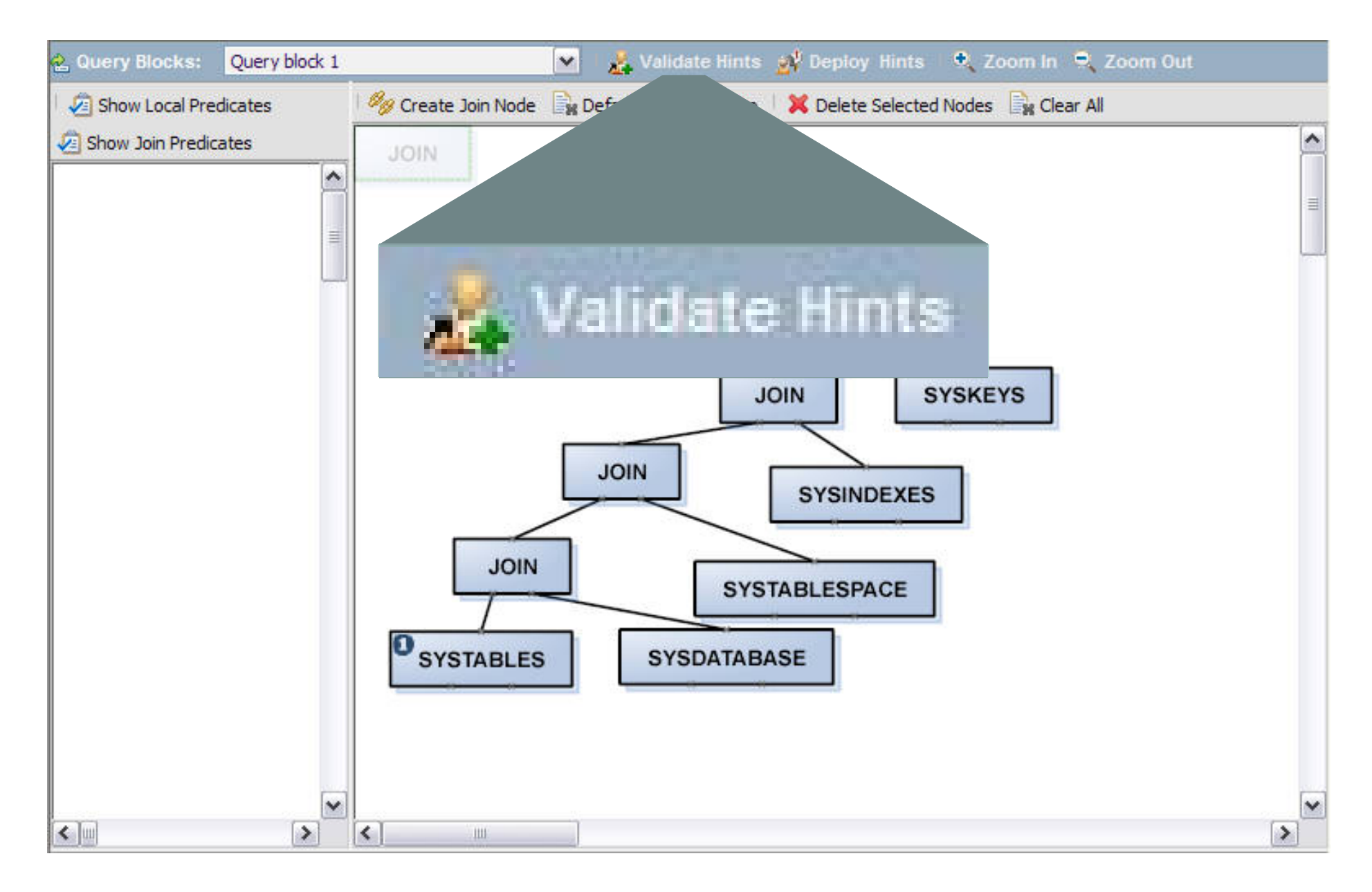

### Validate hint (will show screen shot)

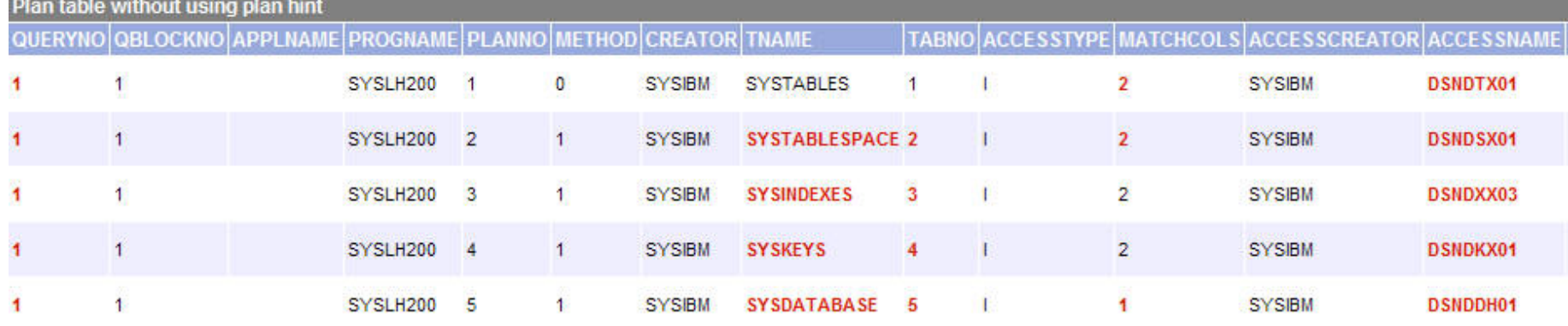

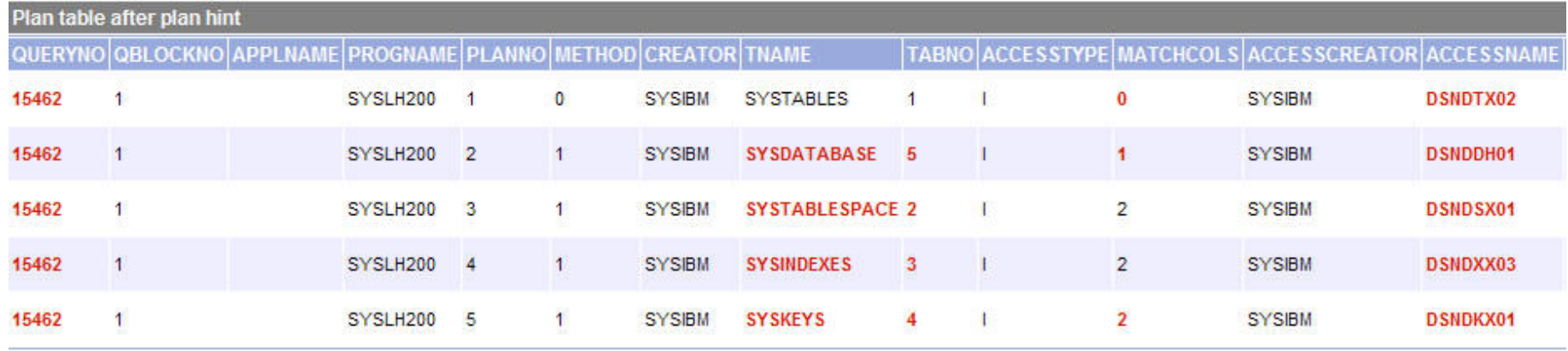

## Deploy hint

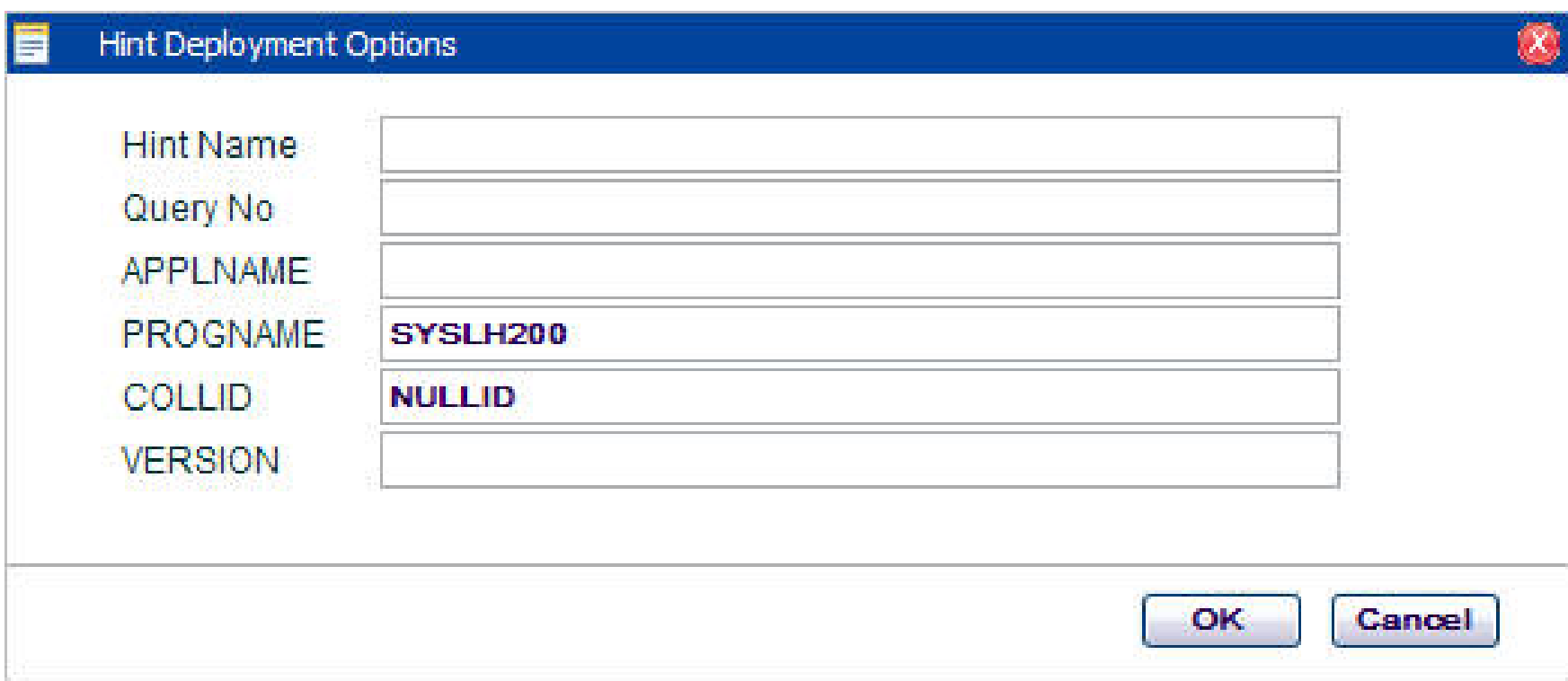

#### Input query level settings

#### Hint implemented

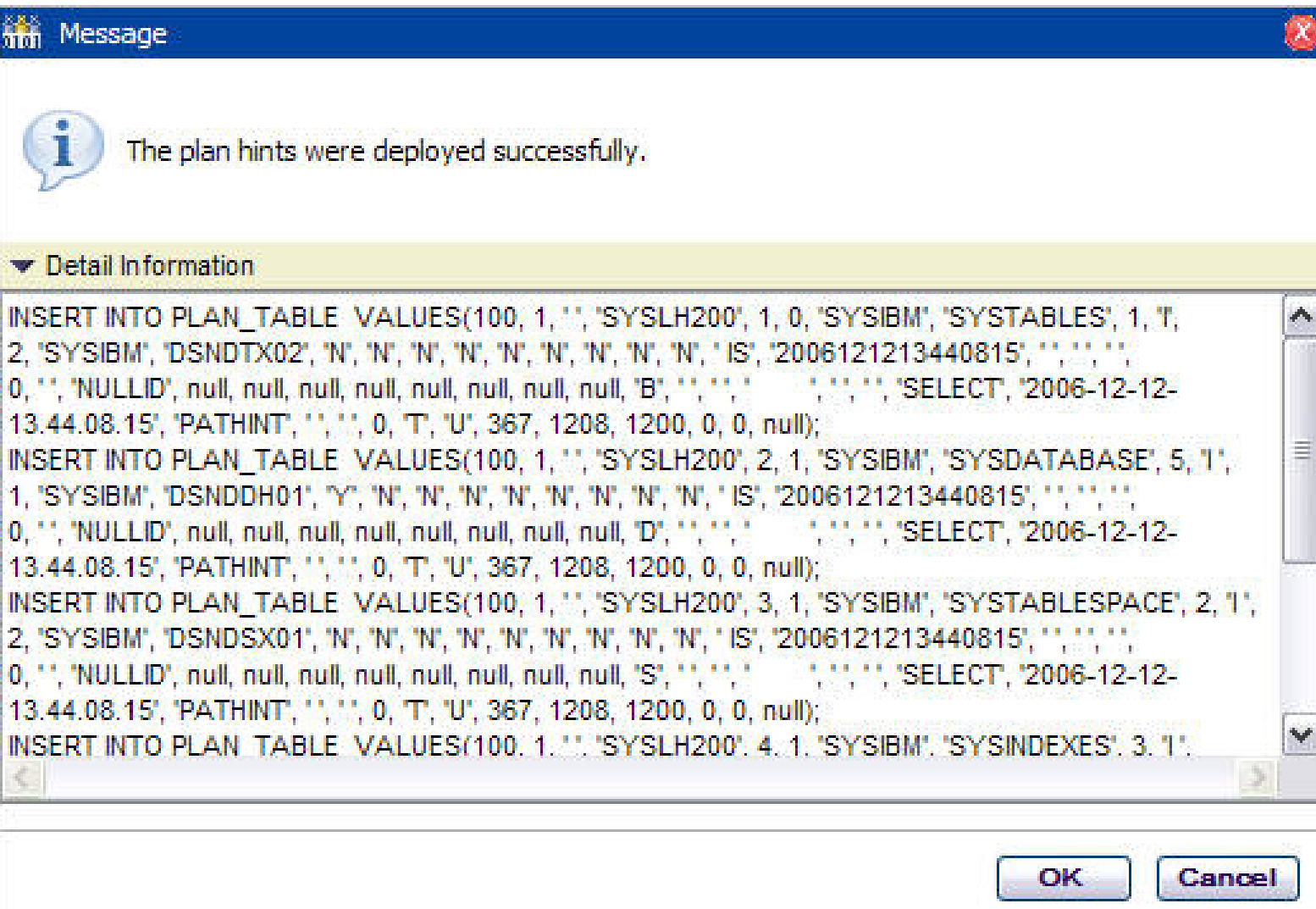

## Summary

- Purpose and preparation
- Implementing optimization hints Static, dynamic, special cases
- Validating hint used
- Common pitfalls
- Limitations
- Coming soon in OSC Visual Plan Hint

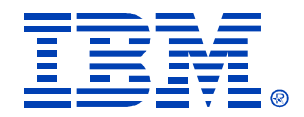

#### **Thank you for attending!!!**

Control your own destiny with optimization hints

Patrick Bossman

E-mail: bossman@us.ibm.com

© IBM Corporation 2006